# Министерство образования Республики Беларусь БЕЛОРУССКИЙ НАЦИОНАЛЬНЫЙ ТЕХНИЧЕСКИЙ УНИВЕРСИТЕТ

Кафедра «Основы бизнеса»

# **СТАТИСТИКА БИЗНЕСА**

Методическое пособие по выполнению лабораторных работ с использованием вычислительной техники для студентов экономических специальностей

*Учебное электронное издание*

**М и н с к 2 0 1 0** 

#### **А в т о р ы :**

*С.В. Морозова, Г.В. Ходанович*

#### **Р е ц е н з е н т ы :**

 *А.В. Сак,* заведующий кафедрой «Экономика» БГУИР, кандидат экономических наук, доцент;

 *А.А. Королько,* доцент кафедры «Экономика и организация машиностроительного производства» БНТУ, кандидат технических наук, доцент.

В методическом пособии представлены лабораторные работы по основным темам курса «Статистика бизнеса». Приведены теоретические положения с примерами по выполнению, указаны варианты работ и содержание задания, рекомендован порядок выполнения работ, дан основной перечень контрольных вопросов, предложены рекомендации по оформлению работ. Методическое пособие предназначено для студентов экономических специальностей.

Белорусский национальный технический университет пр-т Независимости, 65, г. Минск, Республика Беларусь Тел.(017)292-77-52 факс (017)292-91-37 Регистрационный № БНТУ/ФММП51-19.2010

> © Морозова С.В., Ходанович Г.В., 2010 © БНТУ, 2010

# **СОДЕРЖАНИЕ**

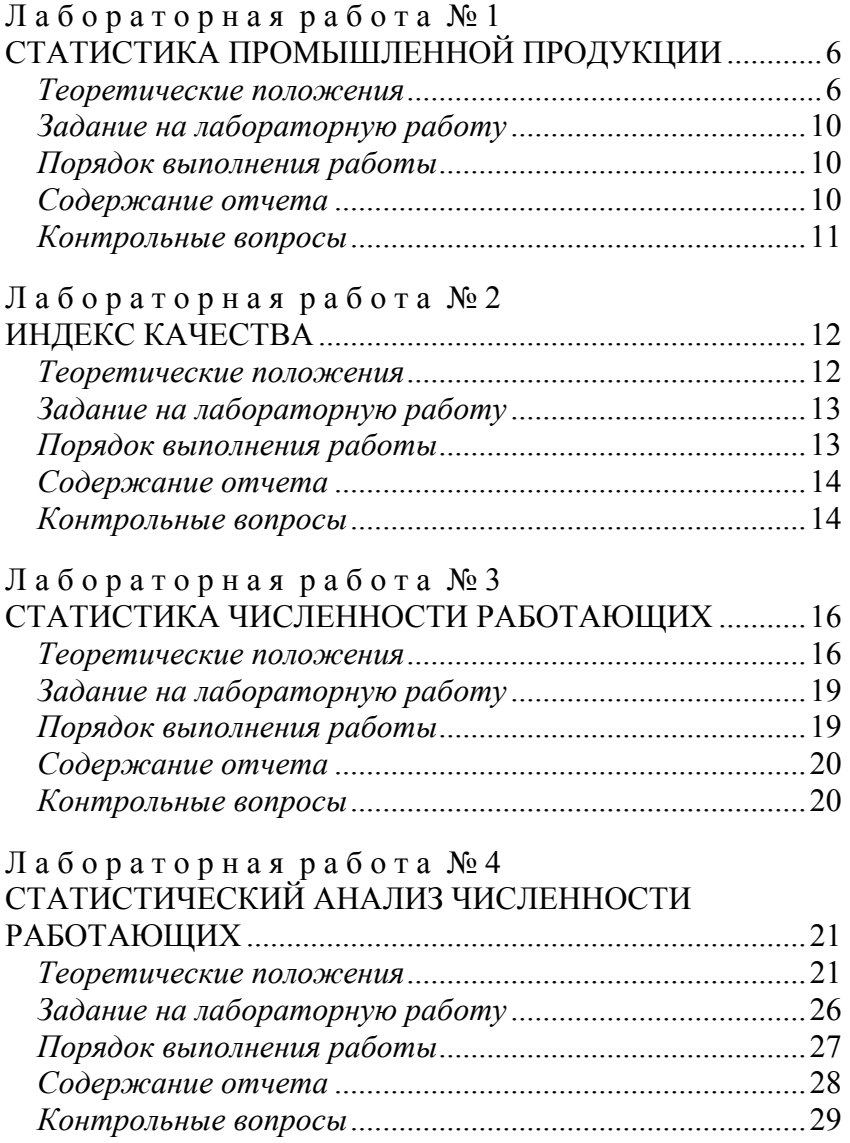

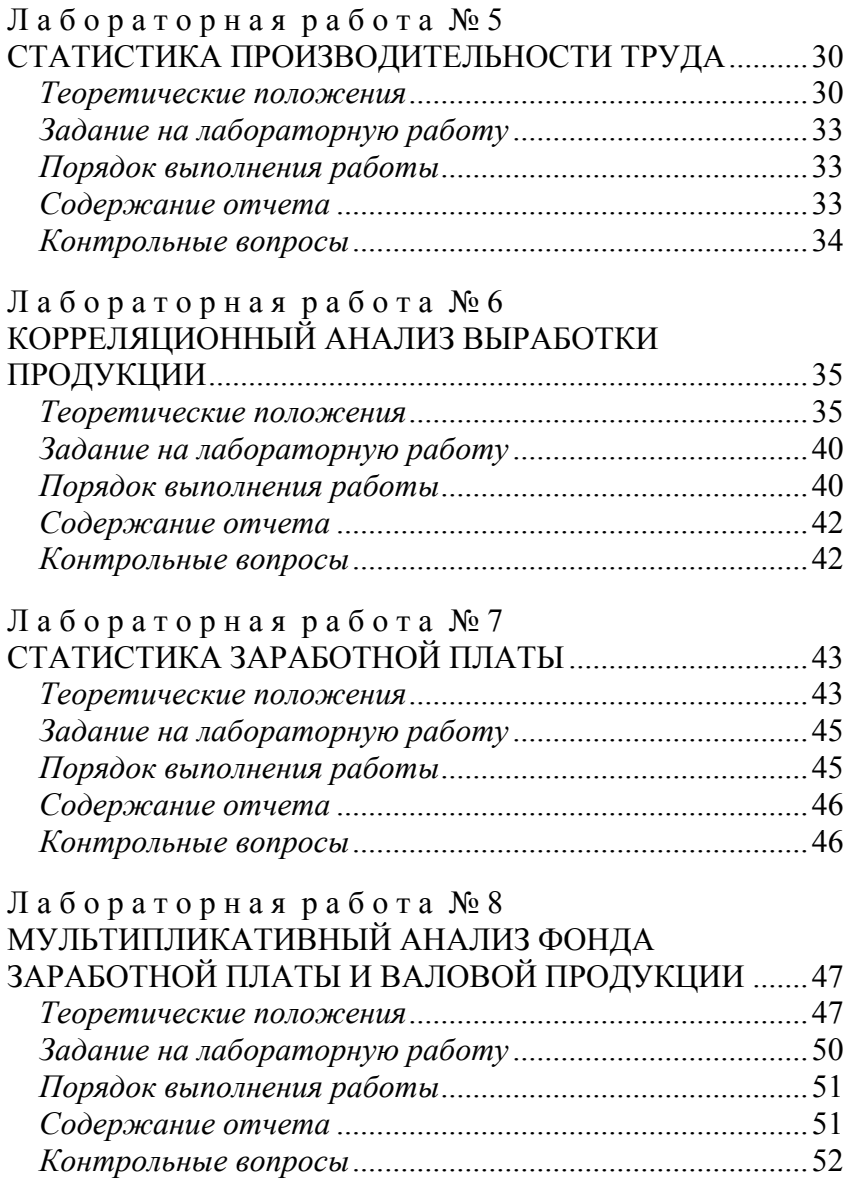

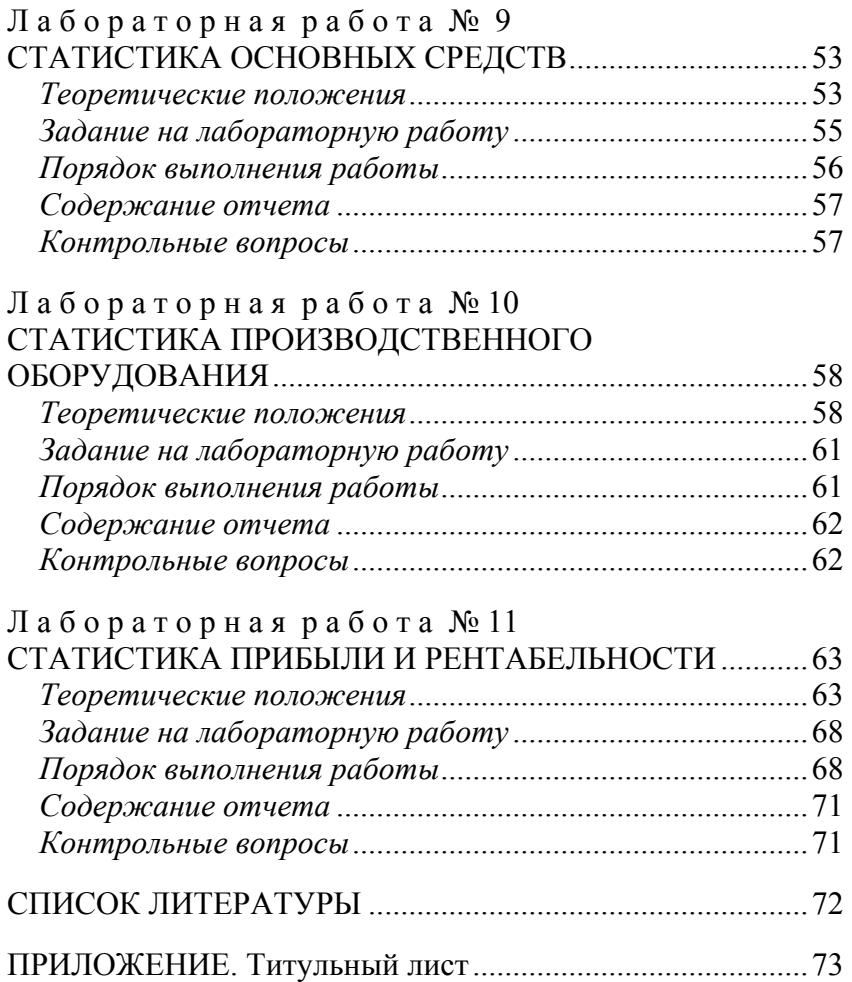

# <span id="page-5-0"></span>Л А Б О Р А Т О Р Н А Я Р А Б О Т А № 1 **СТАТИСТИКА ПРОМЫШЛЕННОЙ ПРОДУКЦИИ**

<span id="page-5-1"></span> *Цель лабораторной работы:* приобретение практического опыта определения показателей работы предприятия.

#### *Теоретические положения*

<span id="page-5-2"></span> *Промышленной продукцией* считается прямой полезный результат производственной деятельности предприятий, который выражается либо в форме товара, либо в форме услуг.

 *Валовой оборот*

$$
BO = BH + B3O.
$$

 В него включается продукция, произведенная всеми промышленно – производственными подразделениями предприятия.

 *Внутризаводской оборот* (ВЗО) – продукция, произведенная и переработанная на самом предприятии.

 *Валовая продукция* – конечный результат промышленной деятельности предприятия.

$$
BT = BO - B3O, \qquad BT = TT \pm \Delta OH3\Pi,
$$

где ТП – товарная продукция;

ΔОНЗП – изменение остатков незавершенного производства.

$$
\Delta OH3\Pi = H3\Pi_{KOH} - H3\Pi_{Hau}.
$$

 *Товарная продукция* – это показатель, характеризующий объем продукции, произведенной для реализации на сторону.

Товарная продукция состоит:

 из стоимости готовых изделий, произведенных в отчетном периоде основными, подсобными и побочными предприятиями;

 стоимости полуфабрикатов собственного производства и изделий вспомогательных цехов, отпущенных на сторону;

 стоимости работ промышленного характера, выполненных по заказам со стороны или для непромышленных подразделений и организаций данного предприятия.

 *Коэффициент ритмичности* выпуска продукции определяется отношением скорректированного фактического уровня к плановому уровню.

 *Скорректированный фактический уровень* равен фактическому уровню, но не выше плана.

 *Коэффициент аритмичности* определяется как процент выполнения плана на минус 100 %. При расчете равномерности положительная и отрицательная аритмичности суммируется по модулю.

 *Упущенные возможности предприятия* определяются как разность между фактическим и возможным выпуском продукции, исчисленного из наибольшего объема производства.

 *Равномерность* – выпуск продукции равными долями за равные промежутки времени, который определяется коэффициентом вариации плановой величины*.* 

$$
V = \sigma_x / \bar{x} \cdot 100 \%
$$

где σ*<sup>х</sup>* – среднее квадратическое отклонение;

*x* – плановое значение признака.

 *Коэффициент устойчивости* (Куст.) определяется как разность между 100 % и коэффициентом вариации.

 *Пример*. Определить показатели работы промышленного предприятия в табл. 1.2, 1.3, 1.4, и сделать вывод по результатам расчётов на основании исходных данных табл. 1.1.

# Таблица 1.1

# Исходные данные

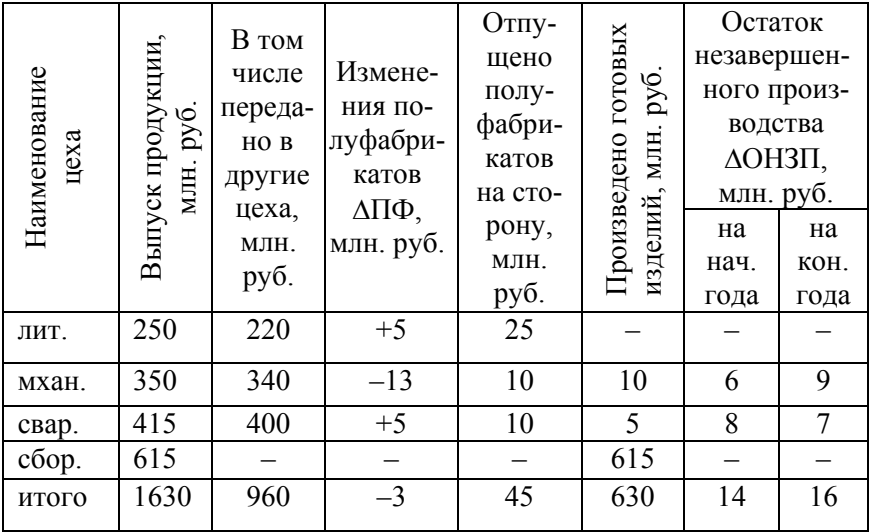

# Таблица 1.2

# Расчет показателей объема производства

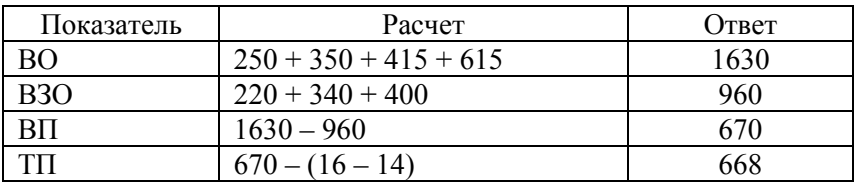

## Таблица 1.3

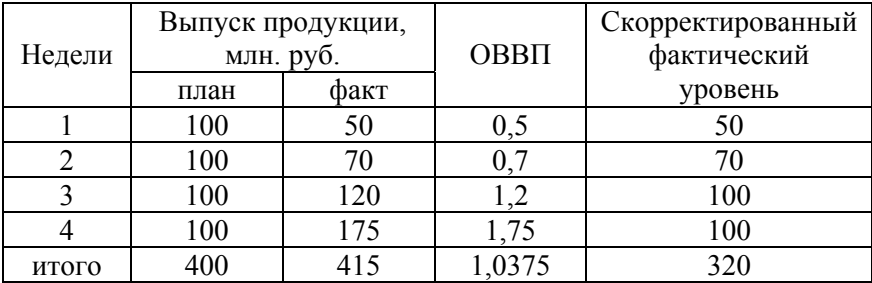

Расчет относительных показателей по сварочному цеху

#### Таблица 1.4

#### Расчет показателей ритмичности

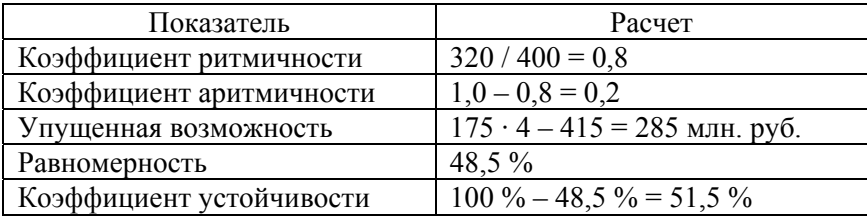

 На основании показателей объема промышленного производства можно сделать вывод:

 внутри заводские элементы валовой продукции положительны  $(16 - 14)$ ;

план по объему производства перевыполнен на 3,75 %;

 ритмичность составила 80 %; устойчивость производства 51,5 %; упущенные возможности составили 285 млн. руб.

## *Задание на лабораторную работу*

<span id="page-9-1"></span><span id="page-9-0"></span> Необходимо в соответствии со своим вариантом рассчитать показатели объема промышленного производства, проанализировать их и сделать соответствующие выводы.

## *Порядок выполнения работы*

<span id="page-9-2"></span> 1. Для начала работы необходимо открыть лабораторную работу в папке «Статистика предприятия» под названием «Лаб. № 1 Статистика промышленной продукции».

 2. Откройте лист с номером варианта и по данным рассчитайте следующие показатели: валовой оборот; валовая продукция; товарная продукция; внутризаводской оборот.

 3. Для анализа работы предприятия необходимо рассчитать следующие показатели: коэффициент ритмичности; коэффициент аритмичности; упущенные возможности предприятия; равномерность работы предприятия (для расчета среднего квадратического отклонения воспользуйтесь статистической функцией Excel «**Стандотклонп**»; коэффициент устойчивости. Расчеты необходимо представить в табл. 1.2. 1.3, 1.4.

<span id="page-9-3"></span> 4. Сделайте выводы о работе предприятия исходя из полученных результатов.

#### *Содержание отчета*

 Титульный лист. Цель работы. Задание на лабораторную работу. Исходные данные в соответствии со своим вариантом. Расчет показателей объема производства. Выводы по работе.

#### *Контрольные вопросы*

<span id="page-10-1"></span><span id="page-10-0"></span>1. Что изучает статистика промышленно продукции?

2. Что понимается под промышленной продукцией?

3. В каких единицах измеряется выпускаемая продукция?

 4. Перечислите основные показатели объема промышленного производства?

 5. Как рассчитываются основные показатели объема промышленного производства?

6. Что понимается под ритмичностью выпускаемой продукции?

7. Что понимается под аритмичностью выпускаемой продукции?

 8. Что понимается под упущенными возможностями в работе предприятия?

 9. Каким образом рассчитывается равномерность работы предприятия?

 10. Каким образом рассчитывается коэффициент устойчивости работы предприятия?

# Л А Б О Р А Т О Р Н А Я Р А Б О Т А № 2 **ИНДЕКС КАЧЕСТВА**

<span id="page-11-1"></span><span id="page-11-0"></span> *Цель лабораторной работы:* приобретение практического опыта определения индекса качества продукции.

#### *Теоретические положения*

<span id="page-11-2"></span> Изделие считается качественным, если оно соответствует ТУ, ОСТ, ГОСТ. Для выбора наиболее качественного изделия используют индексный метод.

 *Индекс качества* рассчитывается по формуле

$$
I_{\kappa} = \frac{\sum i_{\kappa} d_i}{\sum d_i},
$$

где *iк* – индивидуальный индекс качества;

 *di* – уровень значимости, который назначается группой экспертов на каждое качество изделия, т.о., чтобы сумма уровней значимости равнялась 1 или 10; 100; 1000 единиц.

Если с увеличением величины признака качество растет, то

$$
i_{\kappa} = \frac{\kappa_1}{\kappa_0}.
$$

Если с увеличением величины признака качество ухудшается, то

$$
i_{\kappa} = \frac{\kappa_0}{\kappa_1}.
$$

 *Пример.* Определить какое изделие из представленных моделей в табл. 2.1 наиболее качественное.

Таблица 2.1

<span id="page-12-0"></span>

| Показатель   | Изделие | Изделие | $l_{\kappa}$  | $a_i$ | $\mathbf{i}_{\kappa} d_i$ |
|--------------|---------|---------|---------------|-------|---------------------------|
| качества     | Α       | b       |               |       |                           |
| Мощность,    | 200     | 180     | $180 / 200 =$ | 0,5   | $0,9 \cdot 0,5 =$         |
| KВт          |         |         | $= 0.9$       |       | $= 0,45$                  |
| Срок службы, | 10      | 10      | $10/10 = 1,0$ | 0,2   | $1,0 \cdot 0,2 =$         |
| лет          |         |         |               |       | $= 0.2$                   |
| Погрешность, |         |         | $6/8 = 0.75$  | 0,3   | $0,75 \cdot 0,3 =$        |
| MM.          |         |         |               |       | $= 0,225$                 |
| Итого        |         |         |               | 1.0   | 0,875                     |

Исходные данные и расчет

Решение. При расчете за базовое принято изделие «А».

$$
I_{\kappa} = \sum i_{\kappa} d_i / \sum d_i = 0.85 / 1 = 0.85.
$$

 Вывод: таким образом, качество изделия «Б» хуже качества изделия «А», так как индекс качества меньше единицы (0,85).

#### *Задание на лабораторную работу*

<span id="page-12-1"></span> Необходимо сравнить по два вида изделий между собой в соответствии со своим вариантом и сделать соответствующие выводы о качестве сравниваемых образцов.

## *Порядок выполнения работы*

<span id="page-12-2"></span> 1. Для начала работы необходимо открыть лабораторную работу в папке «Статистика предприятия» под названием «Лаб. № 2 Индекс качества».

<span id="page-13-0"></span> 2. Скопируйте качественные характеристики продукции в соответствии со своим вариантом табл. 2.2 на лист «Мой вариант» и рассчитайте индекс качества, сравнивая по два вида изделия.

 3. В графе «*iк*» (индивидуальный индекс качества), сравните параметры изделий по каждой функции.

 4. В графе «*di* » введите уровень значимости для каждого параметра, придавая больший или меньший уровень в зависимости от изменения параметров двух образцов продукции. При этом итоговое значение уровней значимости должно быть равно 1 или 10,100, 1000 единиц.

 5. Рассчитайте общий индекс качества по каждым двум сравниваемым товарам.

 6. Сделайте вывод об улучшении или ухудшении качества сравниваемого изделия с базовым. (Базовым изделием в примере является изделие, номе модели которого в алфавитном порядке начинается раньше).

#### *Содержание отчета*

<span id="page-13-1"></span> Титульный лист. Цель работы. Задание на лабораторную работу. Исходные данные в соответствии со своим вариантом. Решение лабораторной работы. Выводы по работе.

#### *Контрольные вопросы*

<span id="page-13-2"></span>1. Что понимается под качеством продукции?

2. Что понимается под браком?

3. Приведите примеры стандартов качества?

 4. С помощью какого показателя измеряется качество продукции и как он рассчитывается?

5. Что понимается под индивидуальным индексом качества?

 6. Какие показатели используются для установления величины брака в абсолютном и относительном выражении?

Таблица 2.2

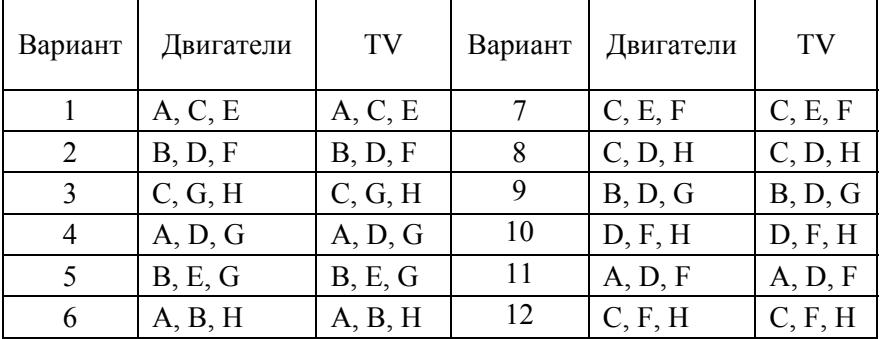

Номера вариантов

# <span id="page-15-0"></span>Л А Б О Р А Т О Р Н А Я Р А Б О Т А № 3 **СТАТИСТИКА ЧИСЛЕННОСТИ РАБОТАЮЩИХ**

<span id="page-15-1"></span> *Цель лабораторной работы:* приобретение практического опыта расчета показателей численности промышленного предприятия.

#### *Теоретические положения*

<span id="page-15-2"></span> *Трудовые ресурсы* – это часть населения государства, которая в силу совокупности физических способностей, специальных знаний и опыта может участвовать в создании материальных благ или трудиться в сфере услуг.

 В *списочный состав* (СЧ) работников предприятия включаются все постоянные, сезонные и временные работники, на которых заведены трудовые книжки или оформлены контракты.

 *Явочный состав* (ЯЧ) работников предприятия – число человек, из находящихся в списках, явившихся на работу.

 *Фактический состав* (ФЧ*)* работников предприятия – число человек из явившихся на работу, приступивших к работе.

 За месяц *среднесписочный состав* (ССЧ) определяется как сумма списочного состава работников за каждый календарный день к числу календарных дней (Дк ).

$$
CCH_{\text{Mec.}} = \frac{\sum C\Pi}{\text{Jk}}.
$$

 Списочный состав в праздничные и выходные дни ровен списочному составу в предпраздничные и предвыходные дни.

*Среднеявочный состав* (СЯЧ*)* определяется по формуле

$$
C\mathcal{H} \text{M} \text{M} \text{C} = \frac{\sum \mathcal{H} \text{V}}{\mathcal{A} \text{P}},
$$

где ЯЧ – явочный состав;

 $\mu_{\rm p}$  – число рабочих дней.

*Среднефактический состав* (СФЧ*)* определяется по формуле

$$
C\Phi Y_{\text{Mec}} = \frac{\sum \Phi Y}{\text{A}p}.
$$

 Движение численности осуществляется как на предприятии, так и с предприятия. Прием и увольнение на предприятии – это *внешний оборот.* 

 Для характеристики движения численности рассчитываются следующие показатели:

 *коэффициент выбытия*

$$
K_{\rm bh\bar{0.}} = \frac{N_{\rm bh\bar{0}}}{CCH},
$$

где *N*выб – число выбывших работников; *коэффициент приема*

$$
K_{np.} = \frac{N_{np.}}{CCH},
$$

где *N* пр – число принятых работников.

 Для характеристики использования рабочего времени рассчитываются фонды рабочего времени.

*Календарный фонд времени*

$$
T_{\kappa} = CC\mathbf{V} \cdot \mathbf{\mu}_{\kappa}.
$$

 $Ta6$ ельный фонд времени  $(T_{ra6})$  определяется вычитанием из клендарного праздничных и выходных.

*Пример.* Определить среднесписочную, среднеявочную и среднюю фактическую численность; коэффициенты по выбытию и приему; календарный и табельный фонды времени за первую декаду на основании исходных данных табл. 3.1.

# Расчеты выполнить в табл. 3.2, 3.3.

# Таблица 3.1

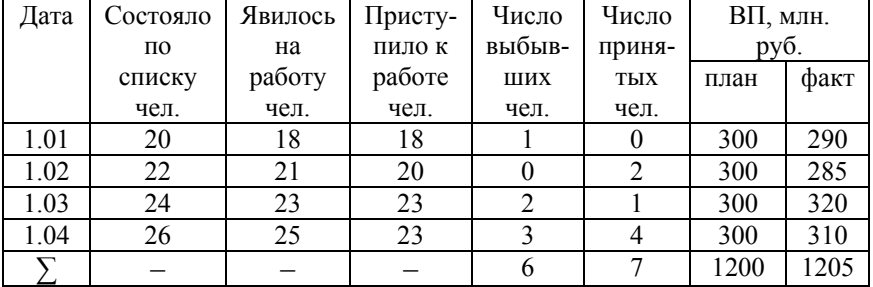

# Исходные данные

# Таблица 3.2

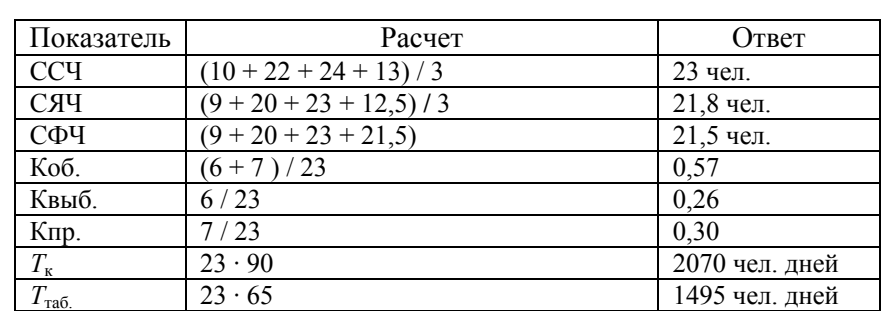

# Расчет показателей

## Таблица 3.3

#### Анализ выполнения плана по численности

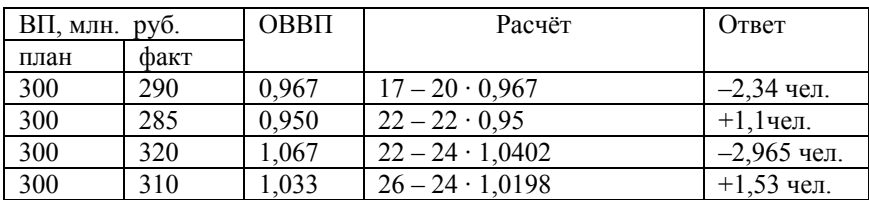

<span id="page-18-0"></span>Вывод*.* В результате расчетов определено: среднесписочный состав 23 чел.; среднеявочный состав – 21,8 чел.; среднефактический состав – 21,5 чел.; коэффициенты выбытия и приема соответственно 0,26, 0,3; календарный фонд времени 2070 чел. дней, табельный фонд 1495 чел. дней; в январе и марте экономия численности составила соответственно 2,34 чел. и 2,965 чел., в феврале и апреле перерасход численности 1,1 чел. и 1,53 чел.

## *Задание на лабораторную работу*

<span id="page-18-1"></span>Необходимо рассчитать показатели численности трудовых ресурсов в соответствии с вариантом, а также проанализировать движение численности и рассмотреть выполнение плана по численности работников предприятия.

## *Порядок выполнения работы*

<span id="page-18-2"></span> 1. Для начала работы необходимо открыть лабораторную работу в папке «Статистика предприятия» под названием «Лаб. № 3 Статистика численности работающих».

 2. Откройте лист с номером варианта и по данным рассчитайте следующие показатели:

− среднесписочный состав за год;

− среднеявочный состав за год (возможно, понадобиться календарь с указанием выходных и праздничных дней, который расположен в этой же лабораторной на странице «Календарь»);

- − среднефактический состав;
- − внешний оборот численности;
- − коэффициент выбытия и приема на работу;
- − табельный фонд рабочего времени;
- − календарный фонд рабочего времени;
- − сделайте соответствующие выводы.

 3. Проанализируйте изменение численности работников по данным в соответствии с указанным методом и сделайте вывод о перерасходе или экономии численности.

#### *Содержание отчета*

<span id="page-19-1"></span><span id="page-19-0"></span> Титульный лист. Цель работы. Задание на лабораторную работу. Исходные данные в соответствии со своим вариантом. Решение лабораторной работы. Выводы по работе.

#### *Контрольные вопросы*

1. Что понимается под трудовыми ресурсами?

2. Какие категории входят в состав работников предприятия?

<span id="page-19-2"></span> 3. Какие показатели применяются для анализа численности работников на предприятии?

4. Как рассчитывается среднесписочный состав работников?

5. Как рассчитывается среднеявочный состав работников?

6. Как рассчитывается среднефактический состав работников?

 7. Каким образом проводится анализ выполнения плана численности работников?

 8. Что понимается под внешним оборотом численности на предприятии?

 9. Какие показатели рассчитываются для характеристики движения численности?

10. Какие показатели используются для учета рабочего времени?

# <span id="page-20-0"></span>Л А Б О Р А Т О Р Н А Я Р А Б О Т А № 4 **СТАТИСТИЧЕСКИЙ АНАЛИЗ ЧИСЛЕННОСТИ РАБОТАЮЩИХ**

<span id="page-20-1"></span> *Цель лабораторной работы:* приобретение практического опыта анализа численности работающих.

#### *Теоретические положения*

<span id="page-20-2"></span> *Календарный фонд рабочего* времени определяется по следующим формулам:

$$
T_{\kappa} = CC\mathbf{V} \cdot \mathbf{\mu}_{\kappa} \qquad \text{with} \qquad T_{\kappa} = \mathbf{O}\mathbf{V}\mathbf{\mu} + \mathbf{H}\mathbf{O}\mathbf{V}\mathbf{\mu},
$$

где  $\prod_{k}$  – число календарных дней;

ОЧД – отработанные человеко-дни;

НОЧД – неотработанные человеко-дни.

 *Табельный фонд рабочего времени* (*Т*таб.) определяется вычитанием из календарного фонда праздничных и выходных дней.

 *Максимально* – *возможный фонд рабочего времени* (*Т*мв) определяются вычитанием из табельного фонда очередных и дополнительных отпусков.

*Удельный вес явок на работу* определяется по формуле

$$
d_{\rm s} = {\rm O}{\rm H}/T_{\rm K.}
$$

*Удельный вес неявок на работу* определяется по формуле

$$
d_{\text{H.S}} = \text{HOU}\downarrow T_{\text{K}}.
$$

*Среднесписочный состав* определяется по формуле

$$
CCU = T_{\kappa} / \mathcal{I}_{\kappa}.
$$

21

 *Среднеявочный состав* определяется по формуле

$$
C\mathfrak{H} = (O\Pi \mathfrak{A} + \mathfrak{I} \mathfrak{A} \Pi) / \mathfrak{A} \mathfrak{p},
$$

где ЦДП – целодневные простои;

 Др – число рабочих дней. *Среднефактический состав* определяется по формуле

$$
C\Phi\P = O\Psi \Pi / \Pi p.
$$

*Коэффициент оборота по приему* определяется по формуле

$$
K_{\text{npuhartax}} = N_{\text{npuhartax}} / CC,
$$

где *N*приняты*х* – количество принятых работников. *Коэффициент оборота по выбытию* определяется по формуле

$$
K_{\text{bbi6bibulux}} = N_{\text{bi6bibulux}} / CCV,
$$

где *Nв*ыбывших – количество выбывших работников.  *Коэффициент оборота по текучести* определяется по формуле

$$
K_{\text{TEKYчectu}} = N_{\text{BLIthuluux no cy6}} / CCV,
$$

где *Nв*ыбывших по суб – количество выбывших работников по субъективным причинам.

*Общее изменение отработанных человеко-часов* (ОЧЧ)

$$
\Delta O\Psi = O\Psi_{\varphi a\kappa\tau} - O\Psi_{\pi\pi a\mu}.
$$

*Удельный вес сдельных работ* определяется по формуле

$$
d_{\rm c,d} = {\rm O}\Psi_{\rm c,d} / {\rm O}\Psi_{\rm c,d}
$$

где ОЧЧ<sub>сл</sub> – отработанные человеко-часы по сдельной оплате.

 *Удельный вес повременных работ* определяется по формуле

$$
d_{\text{top}} = \text{O} \cdot \text{H}_{\text{top}} / \text{O} \cdot \text{H}_{\text{L}}
$$

где ОЧЧ<sub>повр</sub> – отработанное время по повременной оплате.  *Удельный вес сверхурочных работ* определяется по формуле

$$
d_{\text{CBepx yp}} = \text{O}\text{H}_{\text{CBepx. yp.}} / (T_{\text{MB}} + \text{O}\text{H}_{\text{CBepx. yp.}}).
$$

 *Удельный вес внутрисменных простоев* определяется

$$
d_{\text{np}} = \text{BCT}_{\text{p}} / T_{\text{MB}},
$$

где  $BCI_{p}$  – внутрисменные простои рабочего времени.  *Коэффициент сменности* определяется по формуле

$$
K_{\text{cm}} = \text{O} \text{V} \text{J} / \text{O} \text{V} \text{J} \text{H} \text{3} \text{C},
$$

где ОЧДНЗС – отработанные человеко-дни в наиболее заполненную смену.

 *Пример.* Провести анализ трудовых ресурсов по мультипликативной схеме и формулам на основании даны табл. 4.1.

Расчеты свести в табл. 4.2.

# Таблица 4.1

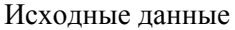

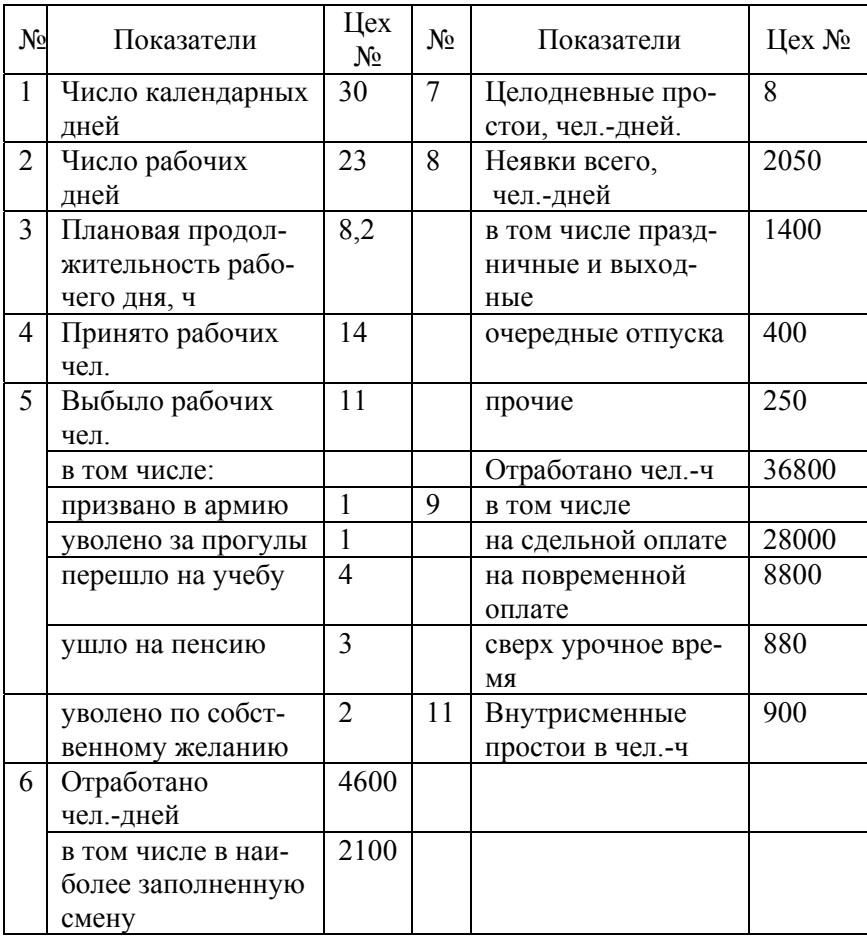

# Таблица 4.2

# Расчет показателей

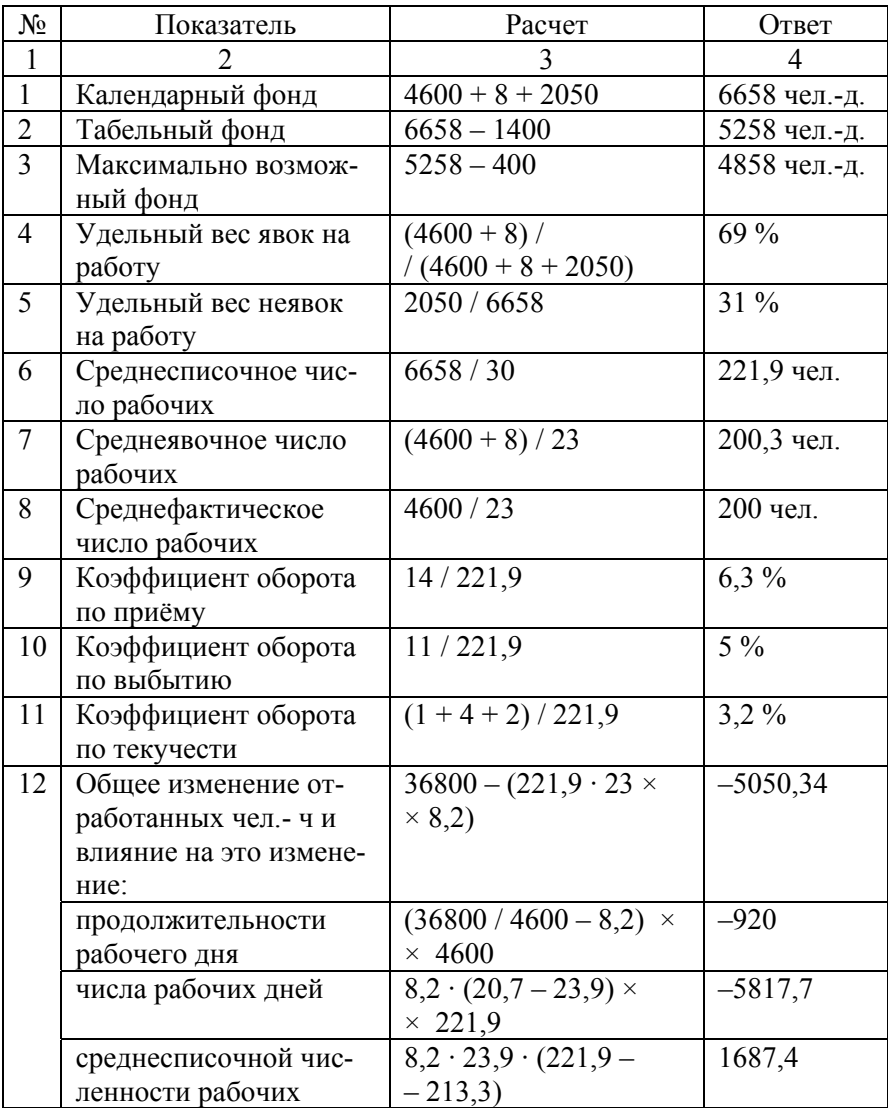

<span id="page-25-0"></span>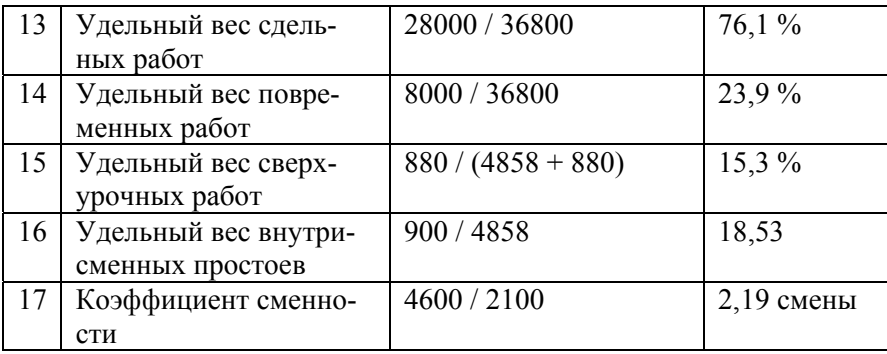

 Вывод*.* Расчеты показали, что календарный фонд рабочего времени составил 6658 чел. дней, табельный – 5258 чел.-дней, максимально возможный – 4858 чел.-дней.

Удельные веса явок на работу 69 %, а неявок 31 %.

 Среднесписочный состав рабочих 221,9 чел., среднеявочный состав 200,3 чел., среднефактический состав 200 чел.

 Коэффициенты оборота по приёму 6,3 %, по выбытию 5 %, по текучести 3,2 %.

Общее изменение отработанного времени 5050,34 чел.-ч.

Это изменение произошло за счет:

сокращения продолжительности рабочего дня на 920 чел.-ч;

за счет сокращения числа рабочих дней на 5817,7 чел.-ч;

 за счет увеличения среднесписочной численности рабочих на 687,4 чел.-ч.

 Удельные веса сдельных работ 76,1 %, повременных 23,9 %, сверх урочных 15,3 %.

Коэффициент сменности составил 2,19 смены.

# *Задание на лабораторную работу*

<span id="page-25-1"></span> Необходимо рассчитать показатели, анализирующие статистику трудовых ресурсов на предприятии в соответствии с вариантом и сделать соответствующие выводы.

#### *Порядок выполнения работы*

<span id="page-26-1"></span><span id="page-26-0"></span> 1. Для начала работы необходимо открыть лабораторную работу в папке «Статистика предприятия» под названием «Лаб. № 4 Статистический анализ численности работающих».

 2. Откройте лист «Исходные данные». Номер цеха соответствует номеру варианта.

 3. Скопируйте данные варианта на лист «Свой вариант» и рассчитайте следующие показатели:

- − календарный фонд рабочего времени;
- − табельный фонд рабочего времени;
- − максимально возможный фонд рабочего времени;
- − удельный вес явок на работу, %;
- − удельный вес неявок на работу, %;
- − среднесписочное число рабочих;
- − среднеявочное число рабочих;
- − среднефактическое число рабочих;
- − коэффициент оборота по приему;
- − коэффициент оборота по выбытию;
- − коэффициент оборота текучести.
- 4. Общее изменение отработанных чел.-ч.

 В данном случае для анализа отработанных чел.-ч необходимы два периода времени: плановый и фактический.

Общий вид мультипликативной схемы отработанного времени

$$
O\Psi = \underbrace{\frac{O\Psi}{O\Psi\mu}}_{\overline{\kappa_1}} \cdot \underbrace{\frac{O\Psi\mu}{CC\Psi}}_{\overline{\kappa_2}} \cdot CC\P\,,
$$

где к1 – продолжительность рабочего дня;

к2 – число рабочих дней.

Общее изменение отработанных чел. часов

$$
\Delta \text{O}\text{H}_{\text{off}} = \text{O}\text{H}_{\phi} - \text{O}\text{H}_{\text{max}}
$$

<span id="page-27-0"></span>где ОЧЧ<sub>ф</sub> – фактически отработанное время (приведено в исходных данных);

ОЧЧпл – плановые затраты времени

$$
O\Psi_{nn} = t_{nn} \cdot \mathcal{A}_{nn} \cdot CC\P_{nn},
$$

где *t*пл – плановая продолжительность рабочего дня (приведена в исходных данных;

Дпл – плановое число рабочих дней (приведено в исходных данных);

ССЧ пл – плановое число рабочих

ССЧ  $_{\text{min}} = (O\Pi H + \text{npазан.}, \text{BLXO}, \text{JH}, \text{H}, \text{IH}, \text{IH}) / \text{H}$ к.

 Влияние на это изменение: продолжительности рабочего дня

$$
\Delta O\Psi I_t = (O\Psi I_1 / O\Psi I_1 - O\Psi I_0 / O\Psi I_0) \cdot O\Psi I_1;
$$

числа рабочих дней

 $\Delta$ ОЧЧ  $_{\pi}$  = ОЧЧ<sub>0</sub> / ОЧД<sub>0</sub> · (ОЧД<sub>1</sub> / ССЧ<sub>1</sub> – ОЧД<sub>0</sub> / ССЧ<sub>0</sub>) · ССЧ<sub>1</sub>;

среднесписочной численности рабочих

 $\Delta$ ОЧЧ  $_{\rm CCM}$  = ОЧЧ  $_0$  / ССЧ  $_0$  · (ССЧ<sub>1</sub> – ССЧ<sub>0</sub>).

 5. Определите следующие показатели: удельный вес сдельных работ; удельный вес повременных работ; удельный вес сверхурочных работ; удельный вес внутрисменных простоев; коэффициент сменности.

6. Сделайте соответствующие выводы.

#### *Содержание отчета*

<span id="page-27-1"></span> Титульный лист. Цель работы.

<span id="page-28-0"></span> Задание на лабораторную работу. Исходные данные в соответствии со своим вариантом. Решение лабораторной работы. Выводы по работе.

## *Контрольные вопросы*

<span id="page-28-1"></span> 1. Что изучает статистика численности работающих промышленного предприятия?

2. Как рассчитывается среднесписочный состав работников?

3. Как рассчитывается среднеявочный состав работников?

4. Как рассчитывается среднефактический состав работников?

 5. Какие показатели рассчитываются для характеристики движения численности?

6. Какие показатели используются для учета рабочего времени?

 7. Каким образом проводится мультипликативный анализ отработанных чел.-ч?

# <span id="page-29-0"></span>Л А Б О Р А Т О Р Н А Я Р А Б О Т А № 5 **СТАТИСТИКА ПРОИЗВОДИТЕЛЬНОСТИ ТРУДА**

<span id="page-29-1"></span> *Цель лабораторной работы:* приобретение практического опыта определения и анализа производительности труда.

#### *Теоретические положения*

<span id="page-29-2"></span> *Уровень производительности труда (V)* характеризуется количеством выпускаемой продукции *(q)* в единицу времени (*t)* 

$$
V = \frac{\sum q}{\sum tq}.
$$

 Количество продукции (*q)* может быть выражено в натуральном выражении или стоимостном выражении (*qр)*, тогда *производительность труда* рассчитывается

$$
V = \frac{\sum qp}{\sum tq}.
$$

 Знаменатель дроби может выражаться отработанным временем (отработанными человеко-часами (ОЧЧ) и человеко-днями (ОЧД)), тогда

$$
V = \frac{\sum qp}{\text{O}\Psi}, \qquad V = \frac{\sum qp}{\text{O}\Psi}.
$$

 *Выработка продукции* определяется отношением стоимости выпускаемой продукции (*qp)* к среднесписочной численности (ССЧ)

$$
W = \frac{\sum qp}{CCH}.
$$

 Величиной обратной производительности труда является *трудоемкость продукции)*

$$
t = \frac{\sum tq}{\sum q}.
$$

 Анализ производительности труда проводится по мультипликативной схеме – анализируется выработка.

$$
W = \frac{\sum qp}{CC\Pi} = \frac{\sum qp}{\underbrace{O\Pi}{\overrightarrow{w}_{\text{vac}}}} \cdot \underbrace{\underbrace{O\Pi}{\overrightarrow{O\Pi}}}_{\overrightarrow{r_{\text{p}}}} \cdot \underbrace{\underbrace{O\Pi}{CC\Pi}}_{\overrightarrow{A_{\text{p}}}},
$$

где  $\overline{W}_{\text{vac}}$  – средняя часовая выработка;

 $\overline{t_{p}}$  – продолжительность рабочего дня;

Др – число рабочих дней.

 *Пример.* Провести анализ производительности труда по мультипликативной схеме на основании исходных данных табл. 5.1. Расчет показателей привести в табл. 5.2, 5.3.

Таблица 5.1

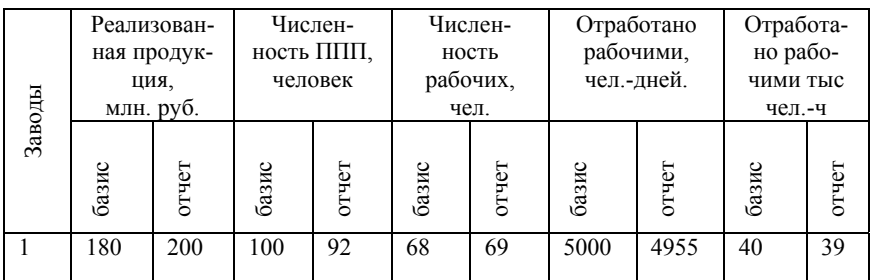

#### Исходные данные

Таблица 5.2

## Расчет показателей

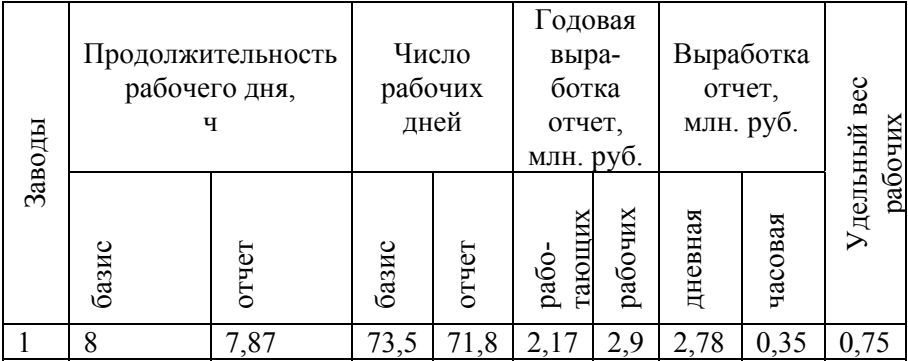

Таблица 5.3

#### Расчет показателей

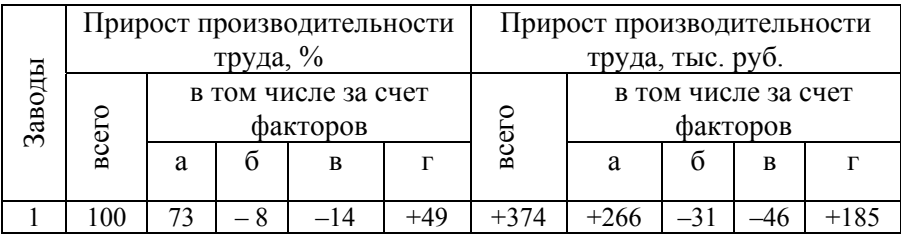

 Вывод*.* По предприятию № 1 прирост выработки на одного работника составил 374 тыс руб., в том числе:

− за счет увеличения средней часовой выработки увеличился на 266 тыс. руб.;

− за счет уменьшения средней продолжительности рабочего дня уменьшился на 31 тыс. руб.;

− за счет сокращения числа рабочих дней в периоде уменьшился на 46 тыс. руб.;

− за счет увеличения удельного веса рабочих в численности работников увеличился на 185 тыс. руб.

#### *Задание на лабораторную работу*

<span id="page-32-1"></span><span id="page-32-0"></span> Необходимо провести расчеты по многофакторной индексной модели с целью выявить влияние таких факторов как выработка рабочего, продолжительность рабочего дня и других факторов на производительность труда.

## *Порядок выполнения работы*

<span id="page-32-2"></span> 1. Для начала работы необходимо открыть лабораторную работу в папке «Статистика предприятия» под названием «Лаб. № 5 Статистика производительности труда».

 2. На листе «Пример расчета» приведен типичный пример расчета многофакторной модели.

 3. На листе «Задание» в строках согласно Вашему варианту рассчитайте следующие показатели в базисном и отчетном периоде:

- − средняя продолжительность рабочего дня;
- − количество рабочих дней;
- − годовую выработку продукции;
- − дневную и часовую выработку продукции;
- − процентное соотношение рабочих;

− прирост производительности труда в процентном и стоимостном выражении за счет влияния таких факторов как среднечасовая выработка рабочего, средняя продолжительность рабочего дня, число рабочих дней в году и удельного веса рабочих.

4. Сделайте соответствующие выводы.

#### *Содержание отчета*

<span id="page-32-3"></span> Титульный лист. Цель работы. Задание на лабораторную работу. Исходные данные в соответствии со своим вариантом. Решение лабораторной работы. Выводы по работе.

## *Контрольные вопросы*

<span id="page-33-1"></span><span id="page-33-0"></span>1. Что понимается под производительностью труда?

2. Что понимается под выработкой продукции?

3. Что представляет собой показатель трудоемкости продукции?

 4. При помощи каких показателей анализируется производительность труда на предприятии?

# <span id="page-34-0"></span>Л А Б О Р А Т О Р Н А Я Р А Б О Т А № 6 **КОРРЕЛЯЦИОННЫЙ АНАЛИЗ ВЫРАБОТКИ ПРОДУКЦИИ**

<span id="page-34-1"></span> *Цель лабораторной работы:* приобретение практического опыта анализа выработки.

#### *Теоретические положения*

<span id="page-34-2"></span> Одной из важнейших задач статистики является изучение, измерение и количественное выражение взаимосвязи между качественными и количественными показателями.

 При функциональной связи каждому значению одной величины (аргумента) соответствует одно или несколько вполне определенных значений другой величины (функции).

 Связь, при которой каждому значению аргумента соответствует не одно, а несколько значений функции и между аргументом и функциями нельзя установить строгой зависимости называется *корреляционной.* Корреляционная зависимость проявляется только в средних величинах и выражает числовое соотношение между ними в виде тенденции к возрастанию или убыванию одной переменной величины при возрастании или убывании другой.

 Применение методов корреляционного анализа дает возможность выражать связь между признаками аналитически – в виде уравнения – и придавать ей количественное выражение. Другими словами необходимо найти зависимость вида  $y' = a + b x$  для парной корреляции и зависимость  $y' = a + b x_1 + c x_2$  для множественной корреляции.

 Неизвестные параметры функций (аналитических уравнений связи) находятся *методом наименьших квадратов*, сущность которого в следующем: сумма квадратов отклонений фактических данных от выровненных должна быть наименьшей:

$$
\sum (y - y')^2 \to \min .
$$

 Параметры для парной корреляции *a* и *b* находятся из системы нормальных уравнений:

$$
\begin{cases}\nna + b \sum x_i = \sum y_i; \\
a \sum x_i + b \sum x_i^2 = \sum x_i y_i\n\end{cases}
$$

.

 Параметры для множественной корреляции *a, b* и *с* находятся из системы нормальных уравнений:

$$
\begin{cases} na + b \sum x_1 + c \sum x_2 = \sum y_i; \\ a \sum x_1 + b \sum x_1^2 + c \sum x_1 x_2 = \sum y_i x_1; \\ a \sum x_2 + b \sum x_1 x_2 + c \sum x_2^2 = \sum y_i x_2. \end{cases}
$$

 Коэффициент «*a»* показывает влияние на результативный признак неучтенных, невыделенных факторов; параметр «*b»* и «*c»* показывают насколько изменится в среднем значение результативного признака при изменении факторного (*х*1 или *х*2 соответственно) на единицу собственного измерения.

 При изучении корреляционной связи важно выяснить не только форму, но и тесноту связи между факторным и результативным признаком. Для этого (при прямолинейной связи) рассчитывается показатель, называемый *парным линейным коэффициентом корреляции*  $r_{xy}$ , вычисляемый по формуле

$$
r_{xy} = \frac{\sum (x-\overline{x}) \cdot (y-\overline{y})}{\sqrt{\sum (x-\overline{x})^2 \cdot \sum (y-\overline{y})^2}}.
$$

 Коэффициент корреляции принимает значение от –1 до +1, причем если  $r_{xy} > 0$ , то корреляция прямая, если  $r_{xy} < 0$ , то корреляция обратная, а если  $r_{xy} = 0$ , то корреляция отсутствует полностью.
В зависимости от того, насколько коэффициент корреляции приближается к единице, различают связь отсутствующую, слабую, умеренную, сильную.

Для измерения тесноты связи множественной корреляции рассчитывается множественный коэффициент корреляции:

$$
R_{y/x1x2} = \sqrt{\frac{r_{yx1}^2 + r_{yx2}^2 - 2r_{yx1}r_{yx2}r_{x1x2}r_{y1x}}{1 - r_{x1x2}^2}}
$$

Вывод о наличии связи между тремя признаками определяется аналогично, как и при линейном коэффициенте корреляции.

Пример. Провести исследование взаимосвязи между выработкой продукции в млн. руб. на человека «у», уровнем механизации « $x_1$ » и «х<sub>2</sub>». Найти аналитическое выражение связи между признаками и проверить его на достоверность на основании исходных данных табл 61

Таблица 6.1

#### Исходные данные

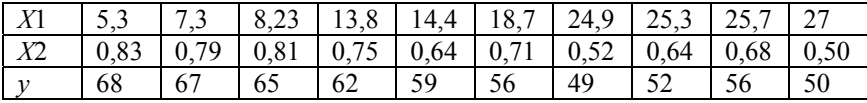

Для измерения тесноты связи при прямолинейной зависимости используют коэффициент корреляции (r) (методика расчета коэффициента в лаб. № 6), значения параметров для его расчета смотри в табл. 6.2.

# Таблица 6.2

|                        |                  | $\mathcal Y$                    | $45 - 50$      | $50 - 55$      | $55 - 60$      | $60 - 65$      | $65 - 70$                       |                |                  |                                                                          |                  |
|------------------------|------------------|---------------------------------|----------------|----------------|----------------|----------------|---------------------------------|----------------|------------------|--------------------------------------------------------------------------|------------------|
| X <sub>2</sub>         |                  | $y_i$                           | 47,5           | 52,5           | 57,5           | 62,5           | 67,5                            |                |                  | $\sum f_{(x)}$ $x^{\dagger} f$ $x^{\beta} f$ $x^{\dagger} y^{\dagger} f$ |                  |
|                        | $xi$             | $x^{\vert} \setminus y^{\vert}$ | $\gamma$       | $\overline{1}$ | $\circ$        | $\overline{+}$ | $\stackrel{\textstyle +}{\sim}$ |                |                  |                                                                          |                  |
| $0,45-$<br>0.55        | 0,5              | $-3$                            | $\mathbf{1}$   | -1             |                |                |                                 | $\overline{2}$ | $-6$             | 18                                                                       | 9                |
| $0,55-$<br>0,65        | 0,6              | $-2$                            |                | $\mathbf{1}$   | $\mathbf{1}$   |                |                                 | $\overline{2}$ | $-4$             | 8                                                                        | $\overline{2}$   |
| $0,65 -$<br>0,75       | 0,7              | $-1$                            |                |                | $\overline{2}$ |                |                                 | $\overline{2}$ | $-2$             | $\overline{2}$                                                           | $\boldsymbol{0}$ |
| $0,75 -$<br>0,85       | $\overline{0,8}$ | $\boldsymbol{0}$                |                |                |                | $\mathbf{1}$   | $\overline{3}$                  | $\overline{4}$ | $\boldsymbol{0}$ | $\boldsymbol{0}$                                                         | $\boldsymbol{0}$ |
| $\Sigma f_{(y)}$       |                  |                                 | $\mathbf{1}$   | $\overline{2}$ | 3              | $\mathbf{1}$   | $\overline{3}$                  | 10             | $-12$            | 28                                                                       | 11               |
| $y^{\dagger}f_{(y)}$   |                  |                                 | $\gamma$       | $\gamma$       | $\circ$        |                | $\circ$                         | $\ddot{+}$     |                  |                                                                          |                  |
| $y^{\rvert^2} f_{(y)}$ |                  |                                 | $\overline{4}$ | $\overline{2}$ | $\mathbf{0}$   | $\mathbf{1}$   | 12                              | 21             |                  |                                                                          |                  |

Корреляционная таблица для расчёта уравнения

$$
r_{xy} = \frac{(+1,1)-(-1,2)\cdot 0.3}{1,166\cdot 1,42} = 0,88
$$
;

$$
x^{\parallel} = \frac{x - 0.8}{0.1}
$$
;  $y^{\parallel} = \frac{y - 57.7}{5}$ ;  $\overline{x}^{\parallel} = \frac{-12}{10} = -1.2$ ;

38

$$
\sigma'_{x} = \sqrt{\frac{\sum x^{i^{2}} f}{\sum f} - (\bar{x}^{i})^{2}} = \sqrt{\frac{28}{10} - (-1,2)^{2}} = 1,166 ;
$$
\n
$$
\bar{y}^{i} = \frac{3}{10} = 0,3 ;
$$
\n
$$
\sigma'_{y} = \sqrt{\frac{21}{10} - (0,3)^{2}} = 1,42 ;
$$
\n
$$
\sigma'_{y} = \sqrt{\frac{21}{10} - (0,3)^{2}} = 1,42 ;
$$
\n
$$
\sigma'_{y} = \sqrt{\frac{21}{10} - (0,3)^{2}} = 1,42 ;
$$
\n
$$
\sigma'_{y} = \sqrt{\frac{21}{10} - (0,3)^{2}} = 1,42 ;
$$
\n
$$
\sigma'_{y} = \sqrt{\frac{21}{10} - (0,3)^{2}} = 1,42 ;
$$
\n
$$
\sigma'_{y} = \frac{3}{10} = 1,1 ;
$$
\n
$$
\sigma'_{y} = \sqrt{\frac{21}{10} - (0,3)^{2}} = 1,42 ;
$$
\n
$$
\sigma'_{y} = \frac{1}{10} = 1,1 ;
$$
\n
$$
\sigma'_{y} = \sqrt{\frac{21}{10} - (0,3)^{2}} = 1,42 ;
$$
\n
$$
\sigma'_{y} = \frac{1}{10} = 1,1 ;
$$
\n
$$
\sigma'_{y} = \frac{21}{10} = 1,1 ;
$$
\n
$$
\sigma'_{y} = \sqrt{\frac{21}{10} - (0,3)^{2}} = 1,42 ;
$$
\n
$$
\sigma'_{y} = \frac{3}{10} = 0,3 ;
$$
\n
$$
\sigma'_{y} = \frac{1}{10} = 1,1 ;
$$
\n
$$
\sigma'_{y} = \sqrt{\frac{21}{10} - (0,3)^{2}} = 1,42 ;
$$
\n
$$
\sigma'_{y} = \sqrt{\frac{21}{10} - (0,3)^{2}} = 1,42 ;
$$
\n
$$
\sigma'_{y} = \sqrt{\frac{21}{10} - (0,3)^{2}} = 1,42 ;
$$
\n<math display="block</math>

 Следовательно, связь между признаком *«x*2*»* сильная (тесная), обратная, так как коэффициент корреляции по модулю близок к единице. Аналогично выполняются расчёты и по признаку *«x*1*»* (см. лаб. № 6).

Результаты расчетов необходимо привести в табл. 6.3.

## Таблина 6.3

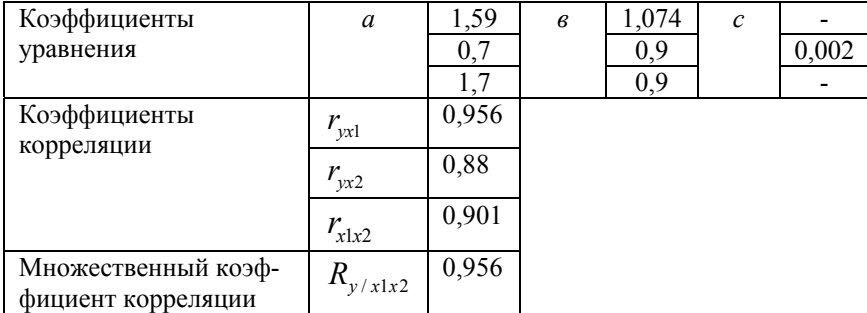

#### Результаты расчетов

Вывод. Выбранные признаки влияют на выработку, изменение выработки на 95,6 % зависит от этого влияния.

### Задание на лабораторную работу

Необходимо рассчитать зависимость между среднечасовой выработкой продукции и показателями, характеризующими деятельность предприятия в соответствии с Вашим вариантом и сделать соответствующие выводы.

### Порядок выполнения работы

1. Для начала работы необходимо открыть лабораторную работу в папке «Статистика предприятия» под названием «Лаб. № 6 Корреляционный анализ выработки».

2. Для выполнения задания 1 откройте лист «Вариант» для определения расчетных показателей.

3. Скопируйте данные Вашего варианта, находящиеся на листе «Исходные данные» на лист «Задание 1» и рассчитайте теоретические значения среднечасовой выработки «  $y'$  », для чего:

заполните таблицу, необходимую для дальнейших расчетов;

определите параметры уравнения «а» и «b»;

рассчитайте теоретические значения «  $y'$  »;

определите парный коэффициент корреляции « $r_{xy}$ » для определения тесноты связи между среднечасовой выработкой и показателем, согласно Вашему варианту (парный коэффициент корреляции можно рассчитать, воспользовавшись статистической функцией Ехcel «КОРРЕЛ», где Массив 1 – это значения игрека, Массив 2 – значения икса);

сделайте выводы по полученному уравнению « $y' = a + bx$ » и коэффициенту корреляции « r<sub>n</sub>, »;

постройте график, на котором отобразите исходные и полученные данные (при этом первой линией будут отображаться значения пересечений «у» и «х», на второй линии – «  $y'$  » и «х»).

4. Для выполнения задания 2 откройте лист «Вариант» для определения расчетных показателей.

5. Скопируйте данные Вашего варианта, находящиеся на листе «Исходные данные» на лист «Задание 2» и рассчитайте теоретические значения среднечасовой выработки «  $y'$  », для чего:

заполните таблицу, необходимую для дальнейших расчетов;

определите параметры уравнения «а», «b» и с из системы нормальных уравнений;- рассчитайте теоретические значения «  $y'$  »;

определите парные коэффициенты корреляции « $r_{w1}$ ,  $r_{w2}$ ,  $r_{v12}$ » для нахождения множественного коэффициента корреляции « $R_{v/x1x2}$ »;

по полученному сделайте выводы уравнению  $y = a + bx_1 + cx_2$ » и множественному коэффициенту корреляции « $R_{v/x1x2}$ ».

41

#### *Содержание отчета*

Титульный лист.

Цель работы.

Задание на лабораторную работу.

 Расчетная таблица с соответствующими выводами и графиком. Расчетная таблица с соответствующими выводами.

#### *Контрольные вопросы*

1. Что понимается под корреляционной зависимостью?

 2. В чем отличие парной корреляционной зависимости от множественной зависимости?

3. Для каких целей применяется корреляционный анализ?

4. Опишите зависимость для парной корреляции.

5. Опишите зависимость для множественной корреляции.

 6. Какой метод применяется для нахождения параметров корреляционного уравнения?

 7. Приведите систему уравнений для нахождения параметров парной корреляционной зависимости.

 8. Приведите систему уравнений для нахождения параметров множественной корреляционной зависимости.

 9. Каким образом рассчитывается парный коэффициент корреляционной связи?

10. Для чего определяется парный коэффициент корреляции?

 11. Каким образом рассчитывается множественный коэффициент корреляции в статистической теории?

 12. Для чего предназначен множественный коэффициент корреляции?

# Л А Б О Р А Т О Р Н А Я Р А Б О Т А № 7 **СТАТИСТИКА ЗАРАБОТНОЙ ПЛАТЫ**

 *Цель лабораторной работы:* приобретение практического опыта распределения заработной платы работникам которые, оплачиваются на единый наряд.

#### *Теоретические положения*

*Заработная плата* является формой вознаграждения за труд и основным стимулом работников предприятия.

 Статистика бизнеса изучает степень распространения на предприятии различных форм заработной платы, ее дифференциацию в зависимости от уровня квалификации рабочих, сложности выполняемых работ и т.д. Также задачей статистики является сопоставление темпов роста производительности труда и средней заработной платы, как на отдельных предприятиях, так и по отраслям и в целом по промышленности.

 *Коэффициент трудового участия рабочего* (КТУ) определяется по формуле

$$
KTV = (K_{\text{rap}} \cdot \text{O} + K_1 \cdot K_2 \cdot K_3 \cdot K_4) / \sum (K_{\text{rap}} \cdot \text{O} + K_1 \cdot K_2 \cdot K_3 \cdot K_4),
$$

где  $K_{\text{rap}}$  – тарифный коэффициент рабочего;

ОЧ – отработанные часы;

 $K_1$  – коэффициент за внешний вид;

 $K<sub>2</sub>$  – коэффициент за нарушение трудовой дисциплины;

К3 – коэффициент за опоздание;

К4 – коэффициент за наличие собственного клейма ОТК.

 *Заработная плата рабочего* (ЗП) определяется умножением фонда заработной платы (ФЗП) на коэффициент трудового участия

$$
3\Pi = \Phi 3\Pi \cdot KTY.
$$

Средний тарифный разряд рабочих или работающих определяется по формуле средней арифметической

$$
K_{\text{rap}} = \frac{\sum x_i f_i}{\sum f_i},
$$

где  $x_i$  – тарифный разряд рабочих;

 $f_i$  – количество человек данного разряда.

Средний тарифный коэффициент рабочих определяется по формуле средней геометрической

$$
K_{\text{rap~kosp}} = \sqrt[n-1]{Hx^f} ,
$$

где  $x_i$  – тарифный коэффициент рабочих;

 $f_i$  – число человек с данным тарифным коэффициентом;

 $n -$ общая численность рабочих,  $n = \sum f_i$ .

Пример. Распределите фонд заработной платы 5 млн. руб. рабочим в соответствии с их коэффициентом трудового участия.

Расчеты представить в табл. 7.1.

Таблица 7.1

Исходные данные и расчет заработной платы

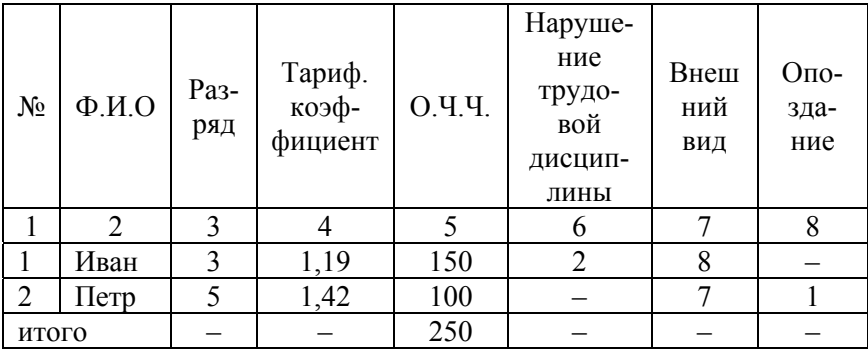

Окончание табл 71

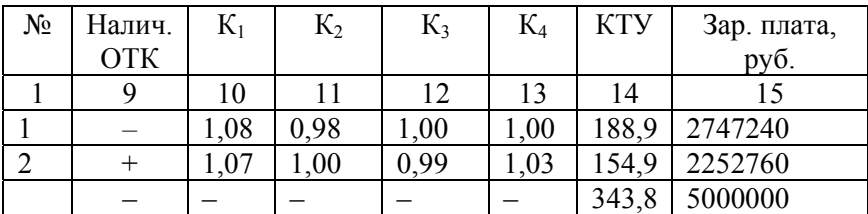

#### Задание на лабораторную работу

Необходимо в соответствии с номером варианта распределить фонд заработной платы и премии между рабочими согласно коэффициенту трудового участия (КТУ), а также проанализировать исходные данные, рассчитав относительные и средние показатели.

#### Порядок выполнения работы

1. Для начала работы необходимо открыть лабораторную работу в папке «Статистика предприятия» под названием «Лаб. № 7 Статистика заработной платы».

2. Откройте лист «Вариант» и скопируйте порядковые номера участников бригады, а также фонд заработной платы и премии, согласно варианту на лист «Задание».

3. Перейдите на лист «Исходные данные» и скопируйте личные данные участников бригады на лист «Задание», согласно порядковым номерам Вашего варианта.

4. Рассчитайте КТУ каждого рабочего по формуле

$$
KTY = K_{\text{rap}} \cdot \text{O}Y \cdot K_1 \cdot K_2 \cdot K_3 \cdot K_4,
$$

где  $K_1$  – коэффициент, начисляемый за внешний вид повышает КТУ на 1 % за каждый балл;

К<sub>2</sub> - коэффициент, начисляемый за нарушение трудовой дисциплины, КТУ понижается на 1 %;

 $K_3$  – коэффициент, начисляемый за опоздание, КТУ понижается на 1 %;

К4 – коэффициент, начисляемый за наличие собственного клейма ОТК, КТУ повышается на 7 %.

 При этом общая сумма повышений или снижений не может составлять более 10 %.

 5. После расчета КТУ каждого участника бригады, определите его заработную плату по формуле

 $3\Pi = \Phi 3\Pi \cdot KTy / \Sigma KTY$ .

 6. Определите средний тарифный коэффициент и средний тарифный разряд.

7. Определите удельный вес премий.

#### *Содержание отчета*

Титульный лист.

Цель работы.

Задание на лабораторную работу.

Исходные данные в соответствии со своим вариантом.

Решение лабораторной работы.

Выводы по работе.

### *Контрольные вопросы*

1. Что изучает статистика заработной платы?

2. Что понимается под «заработной платой»?

3. Что понимается под фондом заработной платы?

- 4. Перечислите виды сдельной оплаты труда.
- 5. Перечислите виды повременной оплаты труда.

 6. С помощью каких индексов анализируется динамика средней заработной платы?

 7. Что представляет собой коэффициент трудового участия рабочего в производстве?

# Л А Б О Р А Т О Р Н А Я Р А Б О Т А № 8 **МУЛЬТИПЛИКАТИВНЫЙ АНАЛИЗ ФОНДА ЗАРАБОТНОЙ ПЛАТЫ И ВАЛОВОЙ ПРОДУКЦИИ**

 *Цель лабораторной работы:* приобретение практического опыта анализа заработной платы работников предприятия.

#### *Теоретические положения*

 Изменение фонда заработной платы с учетом выполнения плана по валовой продукции анализируется следующим образом.

 Определяется степень выполнения плана по валовой продукции для каждого предприятия:

$$
OBB\Pi = B\Pi_1 / B\Pi_0 \cdot 100 \%
$$

 1) Если план выполнен менее, чем на 100 %, то изменение фонда оплаты труда определяется

$$
\Delta \Phi 3\Pi = \Phi 3\Pi_1 - \Phi 3\Pi_0 \cdot OBB\Pi,
$$

где ФЗП – фонд заработной платы.

2) Если план выполнен на 100%, то изменение определяется

$$
\Delta \Phi 3\Pi = \Phi 3\Pi_1 - \Phi 3\Pi_0.
$$

 3) Если план выполнен более, чем на 100 %, то определяется процент перевыполнения плана по валовой продукции

$$
OBB\Pi
$$
 % – 100 %.

 Полученный процент умножается на коэффициент корректировки (принимаем 0,6).

 Изменение фонда заработной платы определяется  $\Delta \Phi 3\Pi = \Phi 3\Pi_1 - \Phi 3\Pi_0 \cdot \frac{(\text{OBBI} - 100) \cdot 0.6 + 100}{100}.$ 

 Относительная величина выполнения плана подставляется в формулу в процентах.

 Увязка фонда заработной платы с выработкой осуществляется по следующей мультипликативной схеме:

$$
\Phi 3\Pi = \underbrace{\frac{ST}{\text{BII}}}_{\text{K1}} \cdot \underbrace{\frac{\text{BII}}{T}}_{\text{K2}} \cdot T ,
$$

где *S* – заработная плата одного работника;

*T* – численность работников.

К1 – зарплатоемкость;

К2 – выработка продукции.

 *Пример.* Рассчитать степень выполнения плана по основным показателям, а также проанализировать их с помощью мультипликативной схемы на основании данных табл. 8.1 в табл. 8. 2.

Таблица 8.1

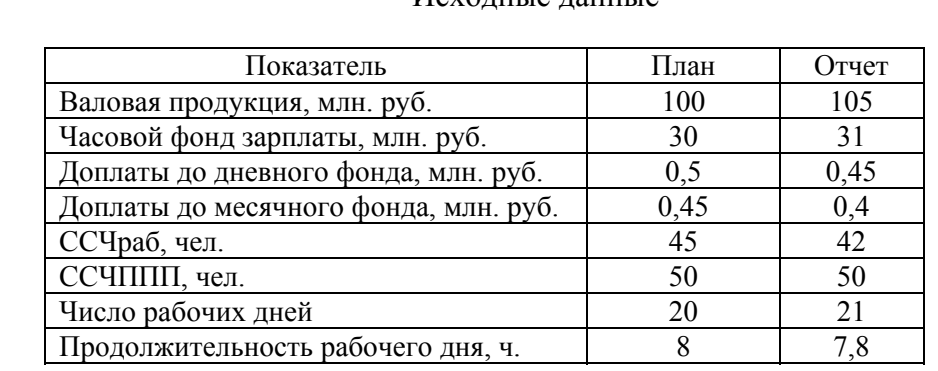

#### Исходные данные

# Таблица 8.2

# Расчет показателей

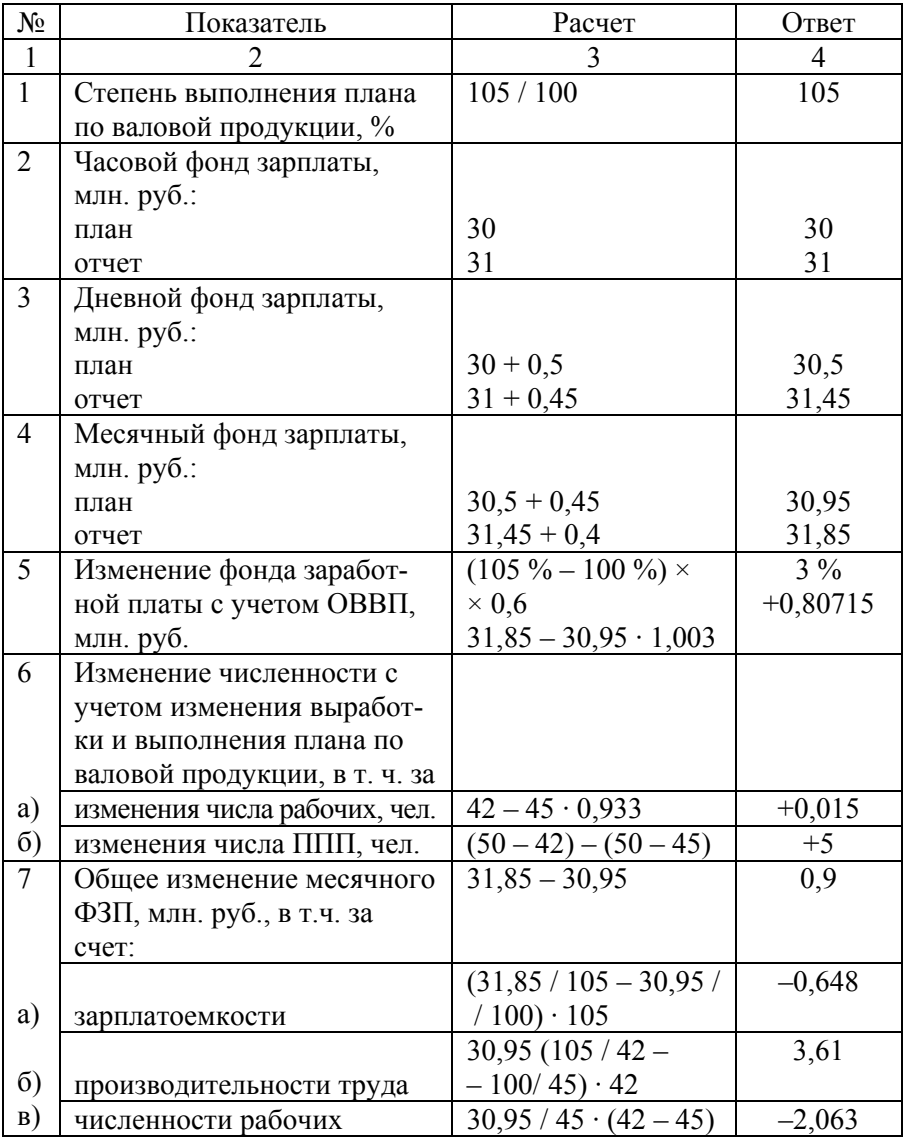

Окончание табл. 8.2

| $\mathcal{D}$                 | 3                                        | 4       |
|-------------------------------|------------------------------------------|---------|
| Общее изменение валовой       | $105 - 100$                              | 5       |
| продукции в млн. руб., в т.ч. |                                          |         |
| за счет:                      |                                          |         |
|                               | $(105/6880 - 100)$                       | $+9,45$ |
|                               | / 7200) $\cdot$ 7,8 $\cdot$ 21 $\times$  |         |
| среднечасовой выработки       | $\times$ 42                              |         |
| продолжительности рабоче-     | $100/7200 \times$                        | $-2,45$ |
| го дня                        | $\times$ (7,8 – 8) ·21 · 42              |         |
|                               | $100 / 7200 \cdot 8 (21 -$               | $+4,67$ |
| количества рабочих дней       | $-20) \cdot 42$                          |         |
|                               | $100 / 7200 \cdot 8 \cdot 20 \times$     | $-6,67$ |
|                               | $\times$ (42 / 50 –                      |         |
| удельного веса рабочих        | $-45/50 \times 50$                       |         |
| среднесписочной численно-     | 100 / 7200 $\cdot$ 8 $\cdot$ 20 $\times$ | 0,00    |
| сти ППП                       | $\times$ 45 / 50 (50 – 50)               |         |

 Анализ валовой продукции проводится по следующей мультипликативной схеме:

$$
B\Pi = \underbrace{\frac{B\Pi}{O\Psi}}_{K_1} \cdot \underbrace{\frac{O\Pi}{O\Pi}}_{K_2} \cdot \underbrace{\frac{O\Pi}{CC\Pi}}_{K_3} \cdot \underbrace{\frac{O\Pi}{CCH\Pi\Pi}}_{K_4} \cdot \underbrace{CCH\Pi\Pi\Pi}_{K_4}.
$$

# *Задание на лабораторную работу*

 Необходимо рассчитать степень выполнения плана по основным показателям, а также проанализировать их с помощью мультипликативной схемы.

## *Порядок выполнения работы*

 1. Для начала работы необходимо открыть лабораторную работу в папке «Статистика предприятия» под названием «Лаб. № 8 Мультипликативный анализ фонда заработной платы и валовой продукции».

 2. Откройте лист «Исходные данные» и скопируйте данные в соответствии со своим вариантом на лист «Задание».

3. Рассчитайте согласно данным варианта показатели:

− степень выполнения плана по валовой продукции;

− часовой фонд заработной платы;

- − дневной фонд заработной платы;
- − фонд заработной платы за месяц;

− определите изменение фонда заработной платы с учетом степени выполнения плана по валовой продукции;

− сопоставьте графически проценты выполнения планов по валовой продукции, месячного фонда заработной платы и численности рабочих;

− изменение численности рабочих с учетом изменения выработки и выполнением плана по валовой продукции за счет следующих факторов:

− изменение числа рабочих;

− изменение числа промышленно-производственного персонала;

− общее изменение месячного фонда заработной платы, в том числе за счет следующих факторов: зарплатоемкости; производительности труда; численности рабочих;

− общее изменение валовой продукции, в том числе за счет факторов: среднечасовой выработки; продолжительности рабочего дня; количества рабочих дней; удельного веса рабочих; среднесписочной численности ППП.

#### *Содержание отчета*

 Титульный лист. Цель работы.

 Задание на лабораторную работу. Исходные данные в соответствии со своим вариантом. Решение лабораторной работы. Графическое изображение полученных показателей. Выводы по работе.

## *Контрольные вопросы*

1. Как определяется степень выполнения плана?

 2. Каким образом анализируется изменение численности работников с учет выработки и выпускаемой продукции?

 3. Приведите мультипликативную схему фонда заработной платы или средней заработной платы.

4. Приведите мультипликативную схему валовой продукции.

# Л А Б О Р А Т О Р Н А Я Р А Б О Т А № 9 **СТАТИСТИКА ОСНОВНЫХ СРЕДСТВ**

 *Цель лабораторной работы:* приобретение практического опыта в определении величины основных средств и навыков в расчете показателей их использования.

#### *Теоретические положения*

*Основные средства* (ОФ) – средства труда, которые многократно используются в производственном процессе, при этом, сохраняют свою натуральную форму, и переносят стоимость на предмет труда по частям в виде амортизационных отчислений.

 *Среднегодовая стоимость основных средств* рассчитывается по формуле

$$
\mathrm{O}\Phi_{\text{ro},I} = \mathrm{O}\Phi_{\text{Hau}} + \mathrm{O}\Phi_{\text{BBC},I} \cdot n/12 - \mathrm{O}\Phi_{\text{B}} \cdot (12 - n)/12,
$$

где *n* – число месяцев работы;

ОФ <sub>нач.</sub> – основные средства на начало года;

ОФ введ – основные средства введенные;

ОФ выб. – основные средства выбывшие.

 *Стоимость основных средств на конец периода* рассчитывается по формуле

$$
O\Phi_{KOH.} = O\Phi_{Hau.} + O\Phi_{BBe\mu} - O\Phi_{Bh\delta.}.
$$

 *Фондоотдача основных средств* рассчитывается по формуле

$$
\Phi O = \sum q p / \overline{O \Phi}_{\text{ro},L} \text{ (MJH. py6.)},
$$

где *∑qp* – стоимость продукции.

 *Фондоемкость основных средств* рассчитывается по формуле

$$
\Phi E = \frac{1}{\Phi O}.
$$

 *Фондовооруженность основных средств* рассчитывается по формуле

$$
\Phi B = \frac{\overline{O\Phi}_{\text{rox.}}}{CCH}.
$$

 *Годовая выработка 1 работника (W)* рассчитывается

$$
W = \frac{\sum qp}{CCH}.
$$

 *Коэффициент обновления основных средств* рассчитывается как отношение стоимости поступивших основных средств к стоимости основных средств на конец периода

$$
K_{\text{off.}} = O\Phi_{\text{BBC},l} / O\Phi_{\text{KOH}}.
$$

 *Коэффициент выбытия основных средств* рассчитывается как отношение стоимости выбывших основных средств к стоимости основных средств на начало периода

$$
K_{\rm{bbl6.}} = O\Phi_{\rm{bbl6.}} / O\Phi_{\rm{hau.}}.
$$

 *Коэффициент интенсивности обновления основных средств* рассчитывается как отношение коэффициента выбытия к коэффициенту обновления

$$
K_{\rm bh6.} = K_{\rm bh6.} / K_{\rm 06h.}
$$

 *Пример.* Определите в приведенном перечне средств предприятия табл. 9.1, основные и оборотные средства. Рассчитайте их стоимость.

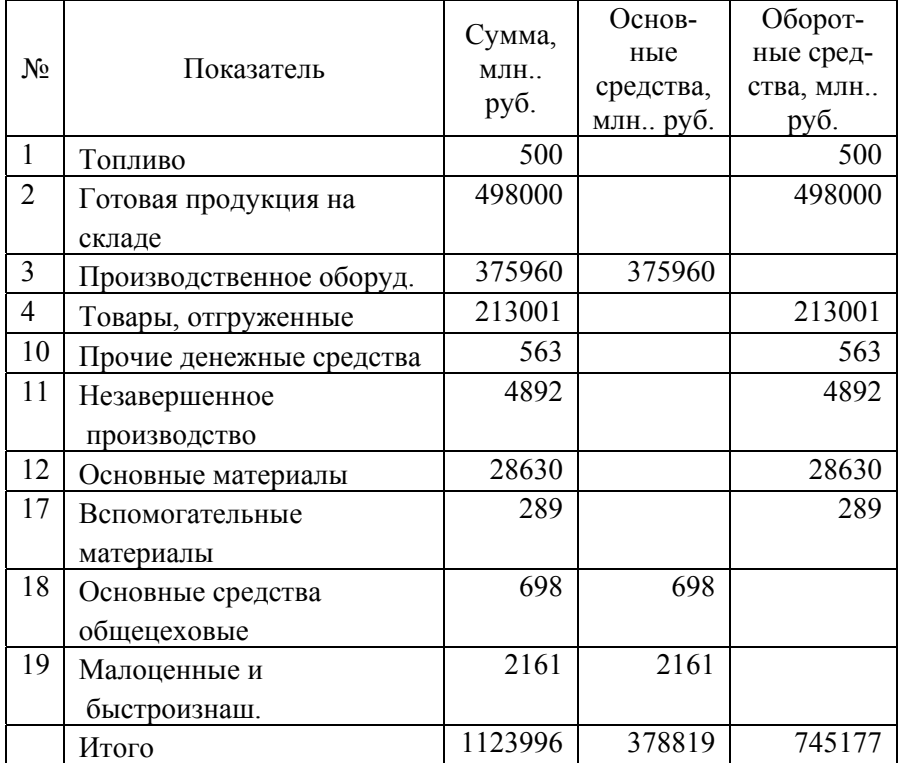

### Исходные данные и расчет

# *Задание на лабораторную работу*

 Необходимо определить в приведенном перечне средств предприятия, основные и оборотные средства, а также рассчитать их стоимость, и определить показатели, характеризующие использование основных средств предприятия.

## *Порядок выполнения работы*

1. Для начала работы необходимо открыть лабораторную работу в папке «Статистика предприятия» под названием «Лаб. № 9 Статистика основных средств».

 2. Откройте лист «Задание». Для выполнения задания определите номер варианта и вынесите исходные данные в пустые столбцы, разделяя данные на основные и оборотные средства.

 3. Для выполнения задания согласно варианту рассчитайте следующие показатели:

среднегодовая стоимость основных средств;

стоимость основных средств на конец периода;

годовой размер амортизационных отчислений.

 Для расчета данного показателя можно воспользоваться следующими финансовыми функциями Exсel:

**«АМГД»,** где

 *строка "Стоимость"* – стоимость основных средств на начало периода;

 *строка "Ликвидная стоимость*" – стоимость основных средств на момент ликвидации;

 *строка "Жизнь"* - период эксплуатации;

 *строка "Период"* - номер года амортизационных отчислений **«АПЛ»,** где

 *строка "Начальная стоимость"* – стоимость основных средств на начало периода;

 *строка "Остаточная стоимость"* – стоимость основных средств на момент ликвидации;

 *строка "Время эксплуатации"* – период эксплуатации основных средств.

 4. Определите следующии показатели: фондоотдачу; фондоемкость; фондовооруженность; коэффициент обновления основных средств; коэффициент выбытия основных средств; коэффициент интенсивности обновления основных средств.

#### *Содержание отчета*

 Титульный лист. Цель работы. Задание на лабораторную работу. Расчетная таблица из задания с соответствующими выводами.

#### *Контрольные вопросы*

1. Что понимается под основными средствами предприятия?

2. Что изучает статистика основных средств?

3. Что понимается под оборотными средствами предприятия?

 4. Какие показатели рассчитываются для характеристики использования основных средств?

 5. Какие показатели рассчитываются для использования промышленных площадей предприятия?

# Л А Б О Р А Т О Р Н А Я Р А Б О Т А № 10 **СТАТИСТИКА ПРОИЗВОДСТВЕННОГО ОБОРУДОВАНИЯ**

 *Цель лабораторной работы:* приобретение практического опыта в определении фондов времени работы оборудования.

#### *Теоретические положения*

Для характеристики времени работы оборудования рассчитываются следующие фонды времени:

 *Календарный фонд времени*) определяется по формуле

$$
T_{\kappa} = C \cdot 24 \cdot \mathcal{A}_{\kappa} \, (\text{ct.-y}),
$$

где *С* – число станков;

Дк – число календарных дней.

 *Режимный фонд времени* определяется по формуле

$$
T_{\text{pexmin.}} = C \cdot 8 \cdot K_{\text{cm}} \cdot \mathcal{A}_{\text{p}} \text{(CT.-4)},
$$

где Др – число рабочих дней.

 *Располагаемый фонд времени* определяется по формуле

 $T_{\text{pacn.}} = T_{\text{peжим}} - \text{<sup>B</sup> время ремонта и время$ резервного оборудования.

 *Рабочий фонд времени* определяется по формуле

$$
T_{\text{pa6}} = T_{\text{pacn}} - \text{простон.}
$$

 Для характеристики использования оборудования определяют показатели:

 *Коэффициент годного оборудования*

$$
K_{\text{ro}} = O\Phi_{\text{ro}} / O\Phi_{\text{ycram}}
$$

где О $\Phi_{\text{ro}}$  – оборудование годное к работе; ОФустан*.* – установленной оборудование.  *Коэффициент использования наличного оборудования*

$$
K_{\text{Hall}} = O\Phi_{\text{ycrah}} / O\Phi_{\text{HallWHH}}
$$

где *ОФ*налич*н.* – наличное оборудование.  *Коэффициент использования установленного оборудования*

$$
K_{\text{ycran}} = O\Phi_{\text{qastr.}} / O\Phi_{\text{ycran}},
$$

где О $\Phi_{\text{d}_\text{dKT}}$ . – фактически работавшее оборудование.

 *Коэффициент экстенсивного использования оборудования* определяется соотношением различных фондов времени работы оборудования

$$
K_{\text{3KCT.}} = T_{\text{pa6}} / T_{\text{pacn}}
$$
\n
$$
K_{\text{3KCT.}} = T_{\text{peKHM.}} / T_{\text{K.}}
$$
\n
$$
K_{\text{3KCT.}} = T_{\text{peKHM.}} / T_{\text{K.}}
$$

 *Среднегодовая мощность* определяется по формуле ( млн. руб.)

$$
P_{\text{ro},L} = P_{\text{Hau}} + P_{\text{BBC},L} \cdot n / 12 - P_{\text{B}} \cdot (12 - n) / 12,
$$

где *Р*нач – мощность на начало года;

*Р*ввод – вводимая мощность;

*Р*выб – выбывшая мощность;

*n* – число месяцев работы.

*Пример.* Необходимо изучить состояние производственного оборудования на основании табл. 10.1, рассчитать соответствующие показатели в табл. 10.2.

 Число рабочих дней 250, режим работы 2 смены, продолжительность смены 8 часов.

Таблица 10.1

# Исходные данные

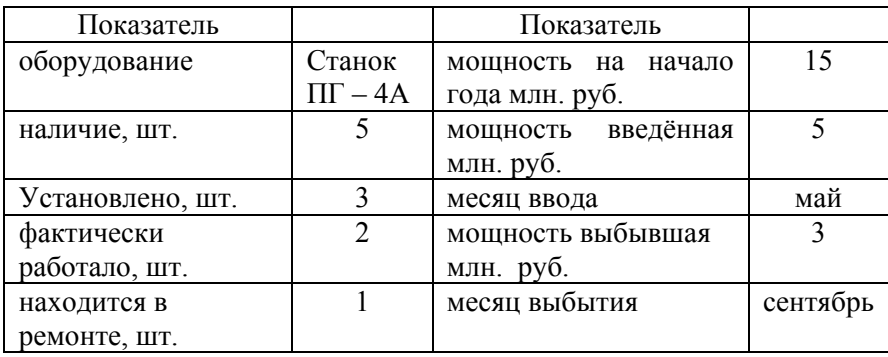

Решение представлено в табл. 10.2.

Таблица 10.2

# Расчет показателей

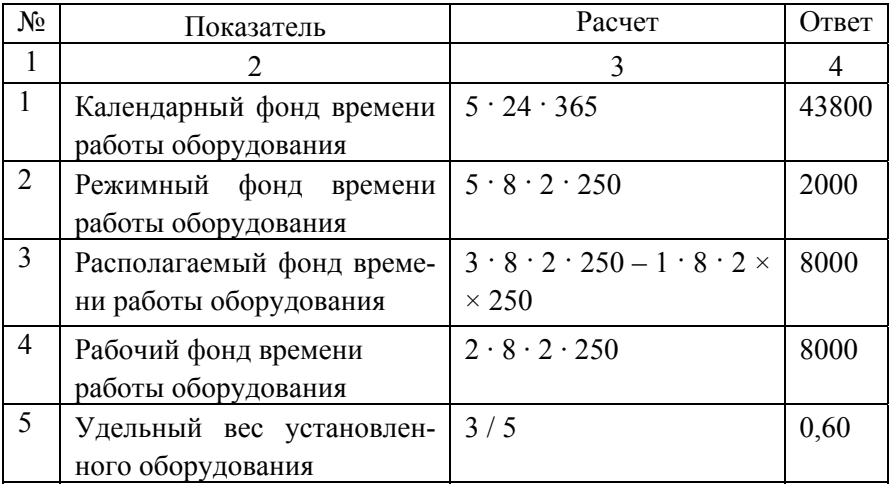

Окончание табл. 10.2

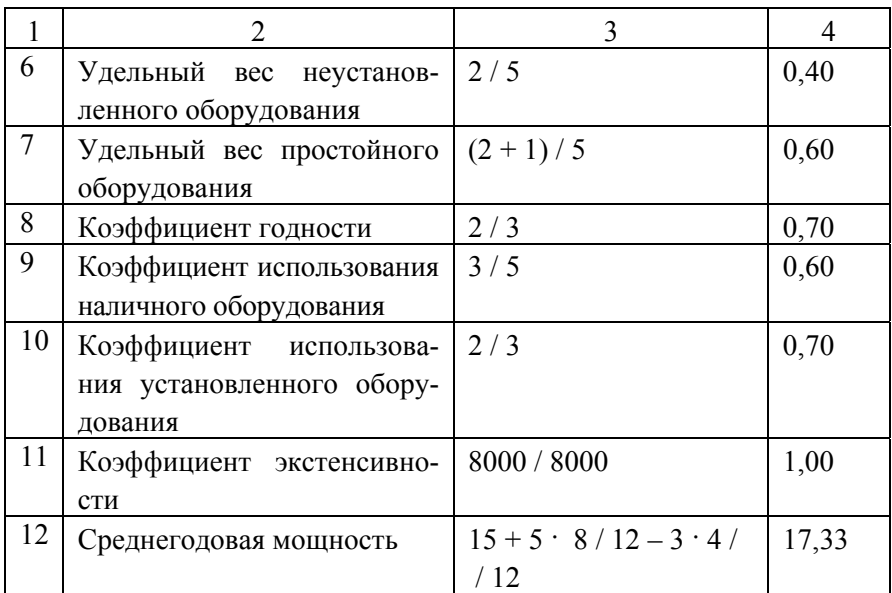

### Задание на лабораторную работу

Необходимо изучить состояние производственного оборудования, рассчитать соответствующие показатели в соответствии с номером варианта.

## Порядок выполнения работы

1. Для начала работы необходимо открыть лабораторную работу в папке «Статистика предприятия» под названием «Лаб. № 10 Статистика производственного оборудования».

2. Откройте лист с номером варианта и по данным рассчитайте следующие показатели:

- календарный фонд времени работы оборудования;

- − режимный фонд времени работы оборудования;
- − располагаемый фонд времени работы оборудования;
- − рабочий фонд времени работы оборудования;
- − удельный вес уставленного оборудования;
- − удельный вес неустановленного оборудования;
- − удельный вес простойного оборудования;
- − коэффициент годности;
- − коэффициент использования наличного оборудования;
- − коэффициент использования установленного оборудования;
- − коэффициент экстенсивности;
- − среднегодовую мощность работы оборудования.

# *Содержание отчета*

 Титульный лист. Цель работы. Задание на лабораторную работу. Таблица с исходными данными. Расчетная таблица. Выводы по работе.

# *Контрольные вопросы*

1. Что изучает статистика производственного оборудования?

 2. Что понимается под производственным оборудованием предприятия?

 3. Каким образом группируется производственное оборудование по эксплуатационному признаку?

 4. Какие фонды времени рассчитываются для характеристики времени работы оборудования?

 5. Какими показателями характеризуется состояние производственного оборудования?

 6. С помощью каких показателей анализируется использование производственного оборудования?

# Л А Б О Р А Т О Р Н А Я Р А Б О Т А № 11 **СТАТИСТИКА ПРИБЫЛИ И РЕНТАБЕЛЬНОСТИ**

 *Цель лабораторной работы:* приобретение практического опыта в определении структуры себестоимости продукции, анализе прибыли и рентабельности.

#### *Теоретические положения*

Статистика себестоимости решает следующие задачи:

 изучает структуру себестоимости по видам затрат и выявляет влияние изменения структуры на динамику себестоимости;

 дает обобщающую характеристику динамики себестоимости продукции;

 исследует факторы, определяющие уровень и динамику себестоимости и выявляет возможности ее снижения.

 *Прибыль от реализации продукции* определяется

$$
\Pi_{\text{peamus}} = \text{P}\Pi - \sum zq,
$$

где *РП* – стоимость реализованной продукции;

*zq* – затраты на изготовление продукции.

Валовая прибыль (балансовая прибыль) определяется

$$
\Pi_{\text{Ball.}} = \Pi_{\text{pea} \text{in} \text{is}} - H_{\text{kocb.}},
$$

где Нкосв. – косвенные налоги.

 Из косвенных налогов определяются налог на добавленную стоимость

$$
H \underline{\mu} C = P \Pi \frac{K_{\text{HAC}}}{1,0 + K_{\text{HAC}}},
$$

63

где Кндс – налоговая ставка на добавленную стоимость. *Налогооблагаемая прибыль* определяется

$$
\Pi_{\text{H.O.}} = \Pi_{\text{Ball.}} - \text{O}\Phi \cdot K_{\text{HeZ}}
$$

где *К*недв. – ставка налога на недвижимость по незавершенному строительству;

 $\overline{O\Phi}$  – среднегодовая стоимость основных средств предприятии в незавершенном строительстве.

*Прибыль остающаяся в распоряжении* определяется

$$
\Pi_{\text{o.B.}} = \Pi_{\text{H.0}} - \text{H}_{\text{np}} - C,
$$

где Нпр – налог на прибыль;

 *С* – сбор на развитие территории.

$$
H_{np} = \Pi_{H.0} \cdot K_{np},
$$

где *Кпр* – ставка налога на прибыль.

$$
C = (\Pi_{H.O.} - H_{\text{np}}) \cdot K_{\text{rep}},
$$

где Ктер. – ставка сбора на развитие территории.

 Анализ прибыли проводится с помощью мультипликативной схемы

$$
\Pi_{_{o.\mathsf{B.}}}=\frac{\Pi_{_{o.\mathsf{B.}}}}{\Pi_{_{\mathsf{q}}}}\cdot\frac{\Pi_{_{\mathsf{q}}}}{\Pi_{_{\mathsf{H.0.}}}}\cdot\frac{\Pi_{_{\mathsf{H.0.}}}}{\Pi_{_{\mathsf{Ba\mathsf{I.}}}}}}\cdot\Pi_{_{\mathsf{Ba\mathsf{I.}}}}.
$$

 *Общая рентабельность производства* определяется по формуле

$$
R_{\text{offu.}} = \frac{\Pi_{\text{ball}}}{\overline{\text{OC}} + \overline{\text{O}\Phi}} \,,
$$

где  $\overline{OC}$  – стоимость нормируемых оборотных средств.  *Общая рентабельность продукции* определяется по формуле

$$
R_{\text{offu.}} = \frac{\Pi_{\text{Ball.}}}{\sum zq}.
$$

 *Расчетная рентабельность производства* определяется

$$
R_{\text{pacu.}} = \frac{\Pi_{\text{OB.}}}{\overline{\text{OC}} + \overline{\text{O}}\Phi} \, .
$$

 *Расчетная рентабельность продукции* определяется

$$
R_{\text{pace.}} = \frac{\Pi_{\text{one.}}}{\sum zq}.
$$

 Для характеристики рентабельности используют следующую мультипликативную схему:

$$
R = \frac{\Pi}{\sum zq} \cdot \frac{\sum zq}{\overline{OC}} \cdot \frac{\overline{OC}}{\overline{OC} + \overline{O\Phi}}.
$$

 *Пример.* На основании данных табл. 11.1 проанализировать динамику структуры себестоимости продукции, а также провести мультипликативный анализ прибыли и рентабельности предприятия, представить данные в табл. 11.2, 11.3, 11.4, 11.5.

# Таблица 11.1

# Исходные данные

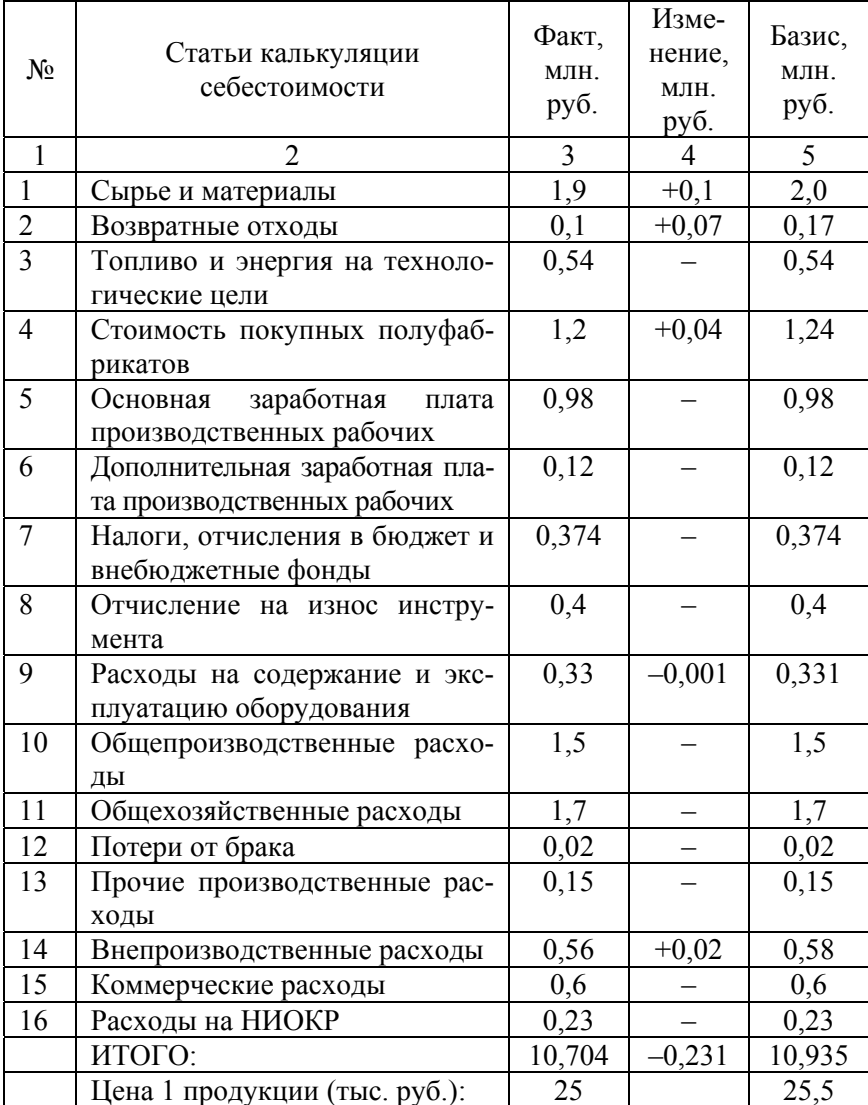

# Окончание табл. 11.1

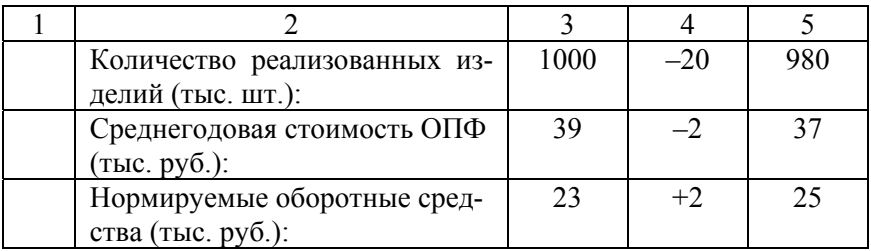

Таблица 11.2

# Расчет прибыли

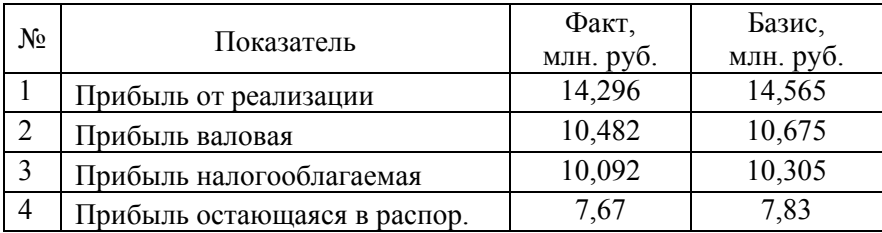

Таблица 11.3

# Анализ прибыли остающейся в распоряжении

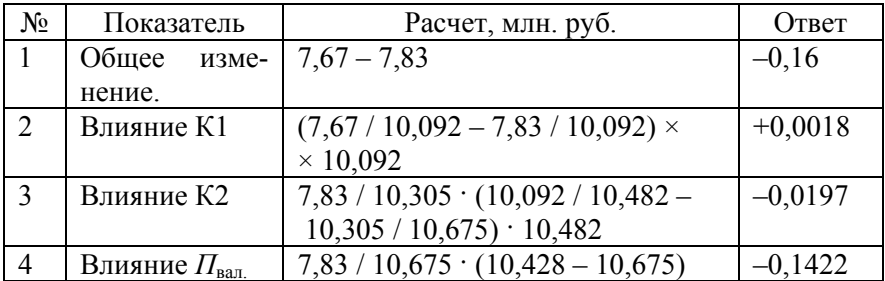

## Таблица 11.4

## Расчет рентабельности

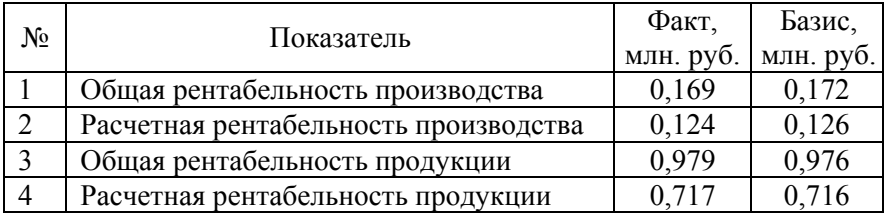

Таблица 11.5

#### Анализ расчетной рентабельности

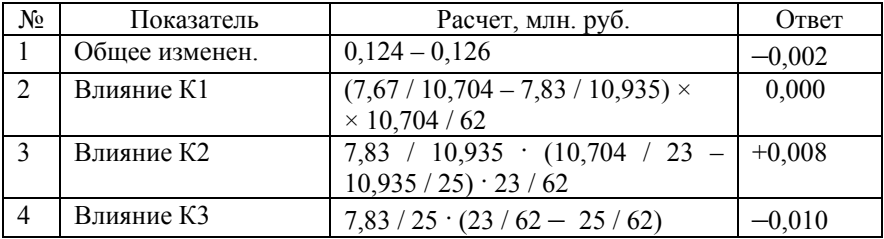

## *Задание на лабораторную работу*

Необходимо проанализировать динамику структуры себестоимости продукции, а также провести мультипликативный анализ прибыли и рентабельности предприятия.

## *Порядок выполнения работы*

 1. Для начала работы необходимо открыть лабораторную работу в папке «Статистика предприятия» под названием «Лаб. № 11 Статистика себестоимости, прибыли, рентабельности».

2. Скопируйте данные варианта с листа «Исх. данные» на лист «Свой вариант».

3. В первой таблице для дальнейшего анализа динамики структуры себестоимости продукции необходимо рассчитать данные за базисный год.

4. Используя исходные и полученные значения, рассчитайте в соответствии с данными следующие виды прибыли за оба периода времени: прибыль от реализации; валовая прибыль (балансовая прибыль); налогооблагаемая прибыль; прибыль остающаяся в распоряжении.

5. Проведите мультипликативный анализ прибыли.

Мультипликативный анализ прибыли остающейся в распоряжении предприятия проводится по следующей схеме:

обшее изменение прибыли

$$
\Delta \Pi_{o.s} = \Pi_{o.s} - \Pi_{o.s} \rho;
$$

влияние на это изменение 1-го коэффициента

$$
\Delta \Pi_{\text{K1}} = (\frac{\Pi_{\text{osp\_1}}}{\Pi_{\text{q\_1}}} - \frac{\Pi_{\text{osp\_0}}}{\Pi_{\text{q\_0}}} ) \cdot \Pi_{\text{q\_1}} ;
$$

влияние 2-го коэффициента

$$
\Delta \Pi_{K2} = \frac{\Pi_{\text{opp\_0}}}{\Pi_{\text{u\_0}}} \cdot (\frac{\Pi_{\text{u\_1}}}{\Pi_{\text{h.o\_1}}} - \frac{\Pi_{\text{u\_0}}}{\Pi_{\text{h.o\_0}}} ) \cdot \Pi_{\text{h.o\_1}} ;
$$

влияние 3-го коэффициента

$$
\Delta \Pi_{\rm K3} =\!\frac{\Pi_{\rm opp\_0}}{\Pi_{\rm m.o\_0}}\!\cdot\!\big(\frac{\Pi_{\rm m.o\_1}}{\Pi_{\rm 6a\pi\_1}}\!-\!\frac{\Pi_{\rm m.o\_0}}{\Pi_{\rm 6a\pi\_0}}\big)\!\cdot\!\Pi_{\rm 6a\pi\_1}\,;
$$

влияние балансовой прибыли

$$
\Delta \Pi_{\text{II6an}} = \frac{\Pi_{\text{obj\_0}}}{\Pi_{\text{6an\_0}}} \cdot (\Pi_{\text{6an\_1}} - \Pi_{\text{6an\_0}}) .
$$

6. Рассчитайте следующие виды рентабельности: общая рентабельность производства; расчетная рентабельность производства; общая рентабельность продукции; расчетная рентабельность продукции.

7. Проанализируйте полученные данные с помощью мультипликативной схемы.

Общее изменение расчетной рентабельности производства

$$
\Delta R_{\text{pacy.}} = R_{\text{pacy.1}} - R_{\text{pacy.0}};
$$

влияние на это изменение рентабельности продукции

$$
\Delta R_{\text{K1}} = \left(\frac{\Pi_{\text{o.s.1}}}{\sum zq_1} - \frac{\Pi_{\text{o.s.0}}}{\sum zq_0}\right) \cdot \frac{\sum zq_1}{\overline{OC}_1 + \overline{O\Phi}_1};
$$

влияние коэффициента оборачиваемости оборотных средств

$$
\Delta R_{\text{K2}} = \frac{\Pi_{\text{o.s.0}}}{\sum z q_0} \cdot \left( \frac{\sum z q_1}{\overline{\text{OC}}_1} - \frac{\sum z q_0}{\overline{\text{OC}}_0} \right) \cdot \frac{\overline{\text{OC}}_1}{\overline{\text{OC}}_1 + \overline{\text{OD}}_1};
$$

влияние удельного веса оборотных средств

$$
\Delta R_{\rm OC} = \frac{\Pi_{\rm o.s.0}}{\overline{\rm OC}_0} \cdot (\frac{\overline{\rm OC}_1}{\overline{\rm OC}_1 + \overline{\rm O}\Phi_1} - \frac{\overline{\rm OC}_0}{\overline{\rm OC}_0 + \overline{\rm O}\Phi_0}).
$$

#### *Содержание отчета*

 Титульный лист. Цель работы. Задание на лабораторную работу. Таблица с исходными и расчетными данными. Выводы по работе.

#### *Контрольные вопросы*

1. Что изучает статистика себестоимости продукции?

 2. С помощью каких индексов анализируется динамика себестоимости однородной продукции?

 3. Какие виды прибыли рассчитывают для анализа деятельности предприятия?

 4. С помощью какой мультипликативной схемы анализируется рентабельность предприятия?

# СПИСОК ЛИТЕРАТУРЫ

1. Адамов, В.Е. Статистика промышленности / В.Е. Адамов. - М.: Финансы и статистика. 1987. – 453 с.

2. Гришин, А. Статистика: учебное пособие / А. Гришин. - М.: Финансы и статистика, 2003. - 240 с.

3. Громыко, Г. Теория статистика: практикум / Г. Громыко. – М.: ИНФРА-М, 2001. - 160 с.

4. Гусаров, В.М. Теория статистики / В.М. Гусаров. - М.: Аудит: ЮНИТИ, 1998. - 247 с.

5. Ефимова, М.Р. Практикум по общей теории статистики: учебное пособие / М.Р. Ефимова, О.И. Ганченко, Е.В. Петрова - М.: Финансы и статистика, 2002. - 336 с.

6. Дуглас, Л. Основы статистики для деловых людей и экономистов / Л. Дуглас, Мейсон Роберт Д. – Burr Ridge ets: Jrwin, 1994.

7. Макарова, Н.В. Статистика в Excel: учебное пособие / Н.В. Макарова, В. Трофимец. – М.: Финансы и статистика, 2002. – 368 с.

8. Практикум по теории статистики / под ред. проф. Р.А. Шмойловой. - М.: Финансы и статистика, 1998. - 534 с.

9. Статистика: учебное пособие / под ред. В. Ионина. - М.: ИНФРА- $M$ , 2002. – 384 c.

10. Статистика: учебное пособие / Л.П. Харченко [и др.]. - М.: ИНФРА-М, 2001. - 384 с.

11. Теория статистики / под ред. проф. Р.А. Шмойловой. - М.: Финансы и статистика, 2002. - 557 с.

12. Ходанович Г.В. Статистика: методическое пособие по выполнению лабораторных работ с использованием вычислительной техники для студентов экономических специальностей / Г.В. Ходанович, С.В. Шевченко. – Минск.: «ВУЗ-ЮНИТИ», 2003. – 70 с.

13. Экономическая статистика: учебное пособие / под ред. Ю. Иванова. – М.: ИНФРА-М, 2002. – 480 с.
## **ПРИЛОЖЕНИЕ**

Титульный лист

## МИНИСТЕРСТВО ОБРАЗОВАНИЯ РЕСПУБЛИКИ БЕЛАРУСЬ БЕЛОРУССКИЙ НАЦИОНАЛЬНЫЙ ТЕХНИЧЕСКИЙ УНИВЕРСИТЕТ Машиностроительный факультет

## **Лабораторная работа №\_\_\_**

*Название лабораторной работы* Вариант №\_\_\_

> Выполнил студент гр.\_\_\_\_\_\_\_\_\_\_\_\_\_ ФИО\_\_\_\_\_\_\_\_\_\_\_\_\_\_\_\_\_\_\_\_\_\_\_\_\_\_\_

Проверил\_\_\_\_\_\_\_\_\_\_\_\_\_\_\_\_\_\_\_\_\_\_\_

Минск, год